# **Tecnologías de Información y Comunicaciones (TIC) para la Gestión**

Profesores: Robert Cercós B. Victor Rebolledo L. Sebastían A. Ríos. Juan D. Velásquez. (coordinador)

**TICs para la gestión 4-1 IN3501 Otoño © 2009 wi.dii.uchile.cl**

#### **Temario**

#### **· Introducción.**

- Redes, Internet y Web.
- Cliente servidor de múltiples capas.
- La capa de datos.
- La capa de negocios.
- La capa de presentación.
- Administración de prouyectos informáticos.

# **Capítulo IV La Capa de Datos**

**TICs para la gestión 4-3 IN3501 Otoño © 2009 wi.dii.uchile.cl**

# **Temario**

- Modelo Entidad-Relación
- Lenguaje SQL.
- Estructuras de acceso rápido.

# **Modelo Entidad Relación**

**TICs para la gestión 4-5 IN3501 Otoño © 2009 wi.dii.uchile.cl**

#### **Introducción**

- **Modelo Entidad Relación.**
- **Desarrollado por E. Codd 1970.**
- **Modelo de datos basado en representación de registros.**
- **Hoy en día se trata del modelo más usado en aplicaciones comerciales.**
- **Se compone de:**
	- Estructura de datos.
	- **Integridad de datos.**
	- Manipulación de datos.

#### **Modelo Relacional**

- El modelo relacional es una forma de ver los datos es decir, es una receta para representar los datos, mediante tablas, y la receta para manipular esa representación mediante operadores.
- El modelo relacional se preocupa de tres aspectos de los datos : su estructura, su integridad y su manipulación.
- Desde una visión histórica este modelo es relativamente nuevo, los primeros sistemas de bases de datos estaban basados en el modelo de redes o jerárquicos, orientados a una implementación física de la base de datos.
- Con la introducción del modelo relacional se desarrolló una teoría orientada a las bases de datos relacionales. Esta teoría ayuda al diseño de las bases de datos y al proceso de consultas del usuario.

**TICs para la gestión 4-7 IN3501 Otoño © 2009 wi.dii.uchile.cl**

# **Modelo Relacional (2)**

 En este modelo la base de datos es vista por el usuario como una relación de tablas. Cada fila de una tabla es un registro o tupla y los atributos son columnas o campos.

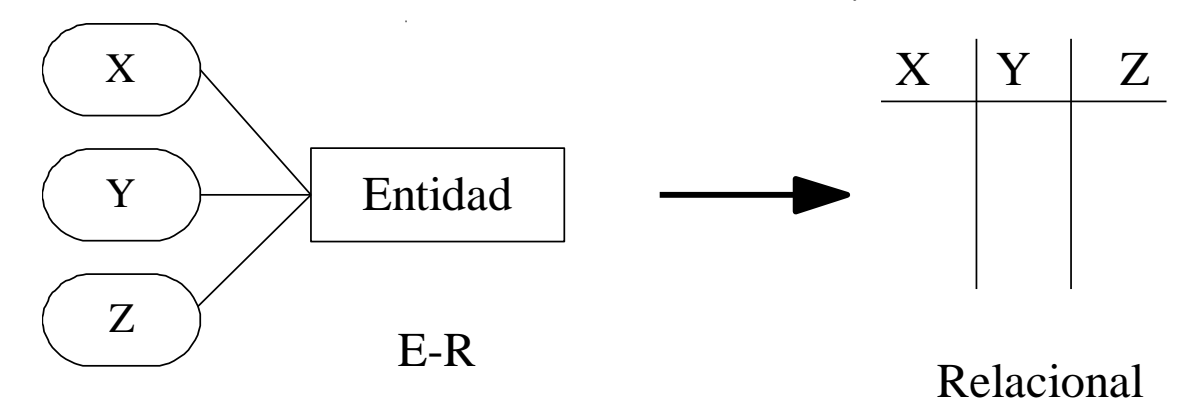

- Cada una de las tablas de la base de datos debe tener un nombre único. Generalmente corresponde al nombre de la entidad.
- Cada columna tiene asociado un dominio que es el conjunto de valores posibles para esa columna.

# **Modelo Relacional (3)**

- El orden en que se listan las filas no tiene importancia.
- Si las columnas están rotuladas (tiene un nombre), entonces el orden de las columnas no tiene importancia.
- Representación de Conjuntos de Entidades

#### **Material**

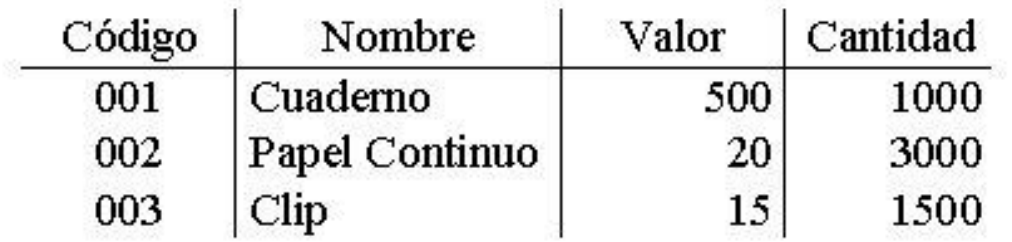

# **Modelo relacional**

- ¿Cómo se diseña la base de datos?
- Usando el modelo entidad relación, se crea un repositorio de datos que permite:
	- **Contestar cualquier** presunta sobre los datos.
	- Minimizar la redundancia

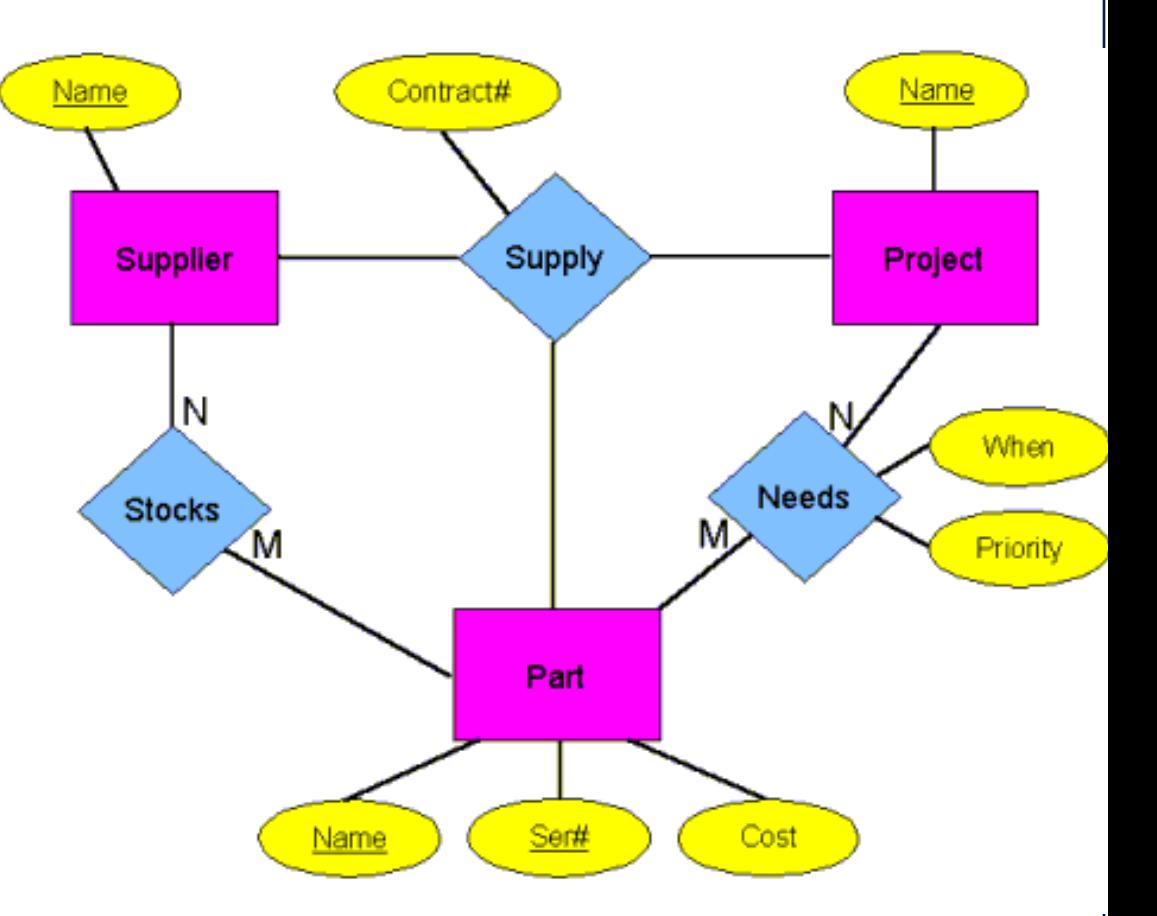

#### **El modelamiento de datos**

#### Características

- **Es un desarrollo Top-Down**
- La idea general es hacer una abstracción del negocio y llevarlo una representación esquemática
- Una vez creado el modelo de datos, se usará una herramienta de software para implementarlo.
- Si el tipo de modelo es el Entidad Relación, se aconseja que la herramienta este orientada a ese tipo de estrategia.

#### **Modelo llevado a la base de datos**

- Los SABDR (Sistemas Administradores de Bases de Datos Relacionales) proveen un lenguaje estandarizado para llevar el modelo relacional a una representación computacional
- Algunos SADBR poseen objetos que permiten definir reglas complejas del negocio, que han sido impuestas al modelo de datos.
- Una vez tomada la decisión respecto de cuál será el SABDR a usar, hay que considerar :
	- **Desempeño**
	- **Reglas de integridad de datos**
	- **E Integración con otros sistemas en desarrollo o en** producción.

**TICs para la gestión 4-12 IN3501 Otoño © 2009 wi.dii.uchile.cl B** Documentación

#### **¿Porqué usamos el modelo entidad relación?**

- Es relativamente fácil de entender para la contraparte técnica o para un cliente, en comparación con las antiguas formas de modelamiento de datos.
- Elimina la redundancia de los datos.
- Cualquier consulta que por sobre los datos se realice, es posible de ser contestada.
- Ya está estandarizado y los desarrolladores lo entienden fácilmente.
- Permite dimensionar los requerimientos de hardware para la base de datos.

#### **Conceptos**

#### **•** Entidad

- Son los objetos que puedo caracterizar dentro del problema a modelar, por ejemplo clientes, vendedores, etc
- Atributo
	- Son las características que definan la entidad
	- **Por ejemplo, en un cliente : Carné, edad, etc.**
- Relación
	- **Es la asociación directa que ocurre entre dos** entidades.
	- **Por ejemplo, en una esculea hay alumnos y** profesores, que serían las entidades, la posible relación es " ensená a "

**TICs para la gestión 4-14 IN3501 Otoño © 2009 wi.dii.uchile.cl**

#### **Modelo Entidad Relación**

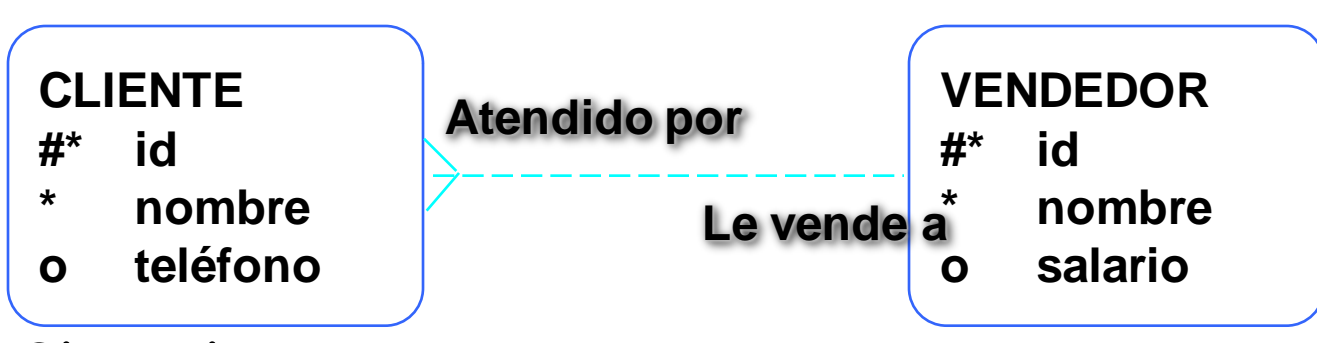

Situaciones

Ejemplo

- ". . . Un vendedor le puede vender artículos a uno o más clientes . ."
- ". . . Algunos vendedores aun no han sido asignados a clientes . . ."

**TICs para la gestión 4-15 IN3501 Otoño © 2009 wi.dii.uchile.cl**

#### **Convenciones**

#### Entidad

- **Se encierra en una caja**
- **Posee un solo nombre, generalmente un sustantivo**
- **•** Atributo
	- **nombre en singular**
	- **Si es indispensable, se coloca un "\*"**
	- **Si es opcional, un "o"o"**
- Relación
	- **Identificador único (UID)**
	- **Llave primaria marcada con "#"**
	- **Llave secundaria marcada con "(#)"**

**TICs para la gestión 4-16 IN3501 Otoño © 2009 wi.dii.uchile.cl**

# **Ejemplo**

#### **• Nomenclatura**

- Las relaciones pueden ser del tipo mandatoria o del tipo opcional.
- **•** Example
	- Cada FACTURA debe ser de uno y sólo un CLIENTE.
	- Cada CLIENTE puede tener una o más FACTURAS.

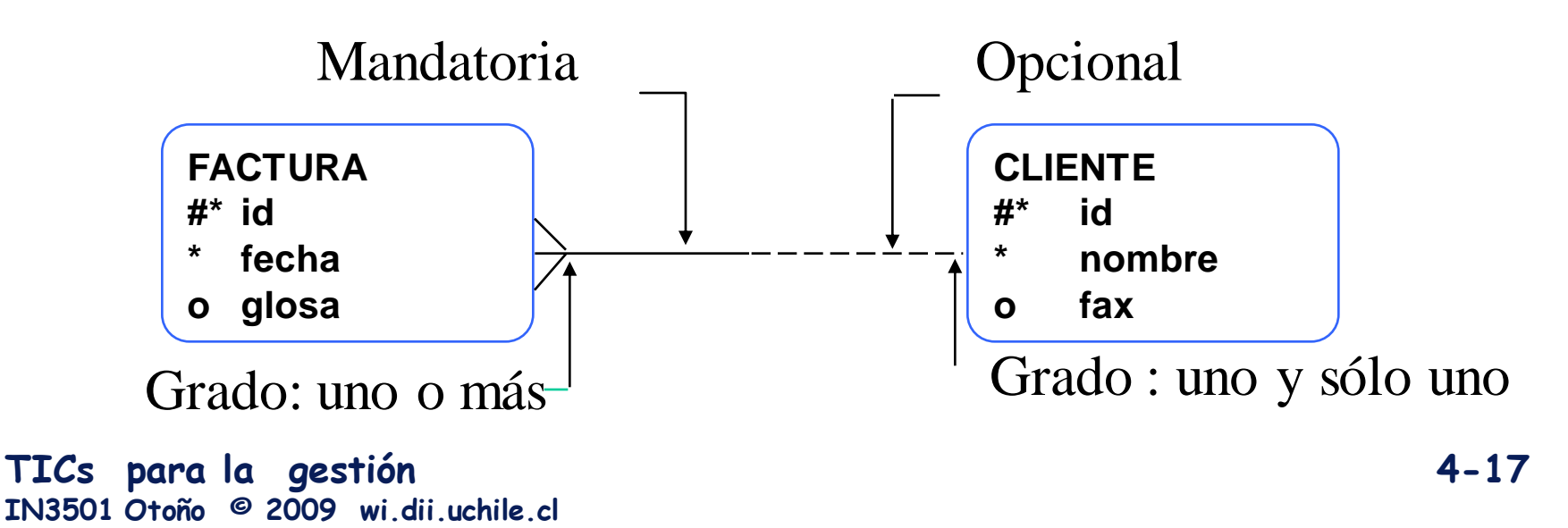

- Se trata de la relación que se genera entre la entidad y y si misma.
- Se representa a través de un bucle

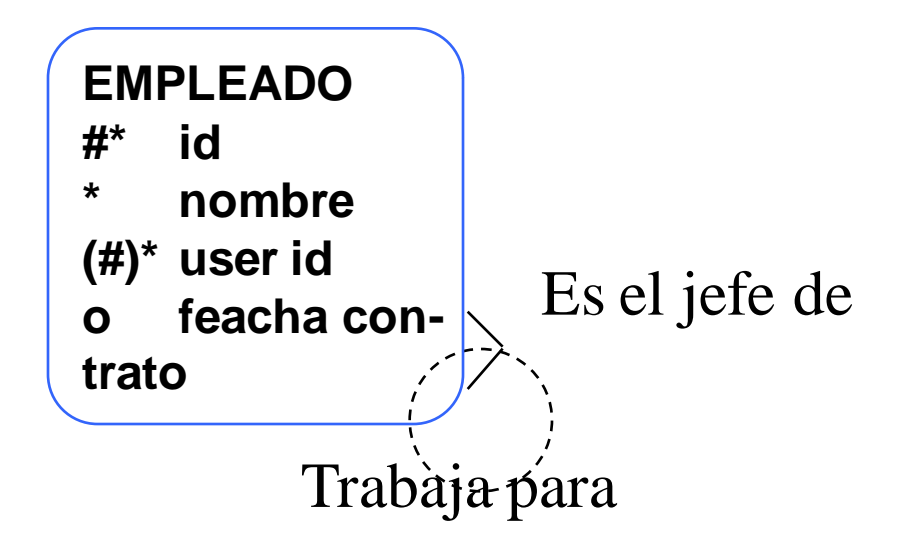

**TICs para la gestión 4-18 IN3501 Otoño © 2009 wi.dii.uchile.cl**

#### **Tipos de Relaciones**

#### Uno a uno

- Define una relación biunivoca, por ej. Un computador tiene sólo una y sólo una Mather Board y una Mather Borad está en un único computador
- Ejemplo: el matrimonio (se supone)
- Muchos a uno
	- Muchas instancias de una entidad pueden ser atendidas por una sola instancia de otra entidad
	- **Ejemplo: Las facturas y su detalle**
- Muchos a mucho
	- Muchas instancias de una entidad son atendidas por muchas instancias de otras entidades.
	- **ELEGEMPLO: Cursos y alumnos.**

#### **Relación Jerárquica :**

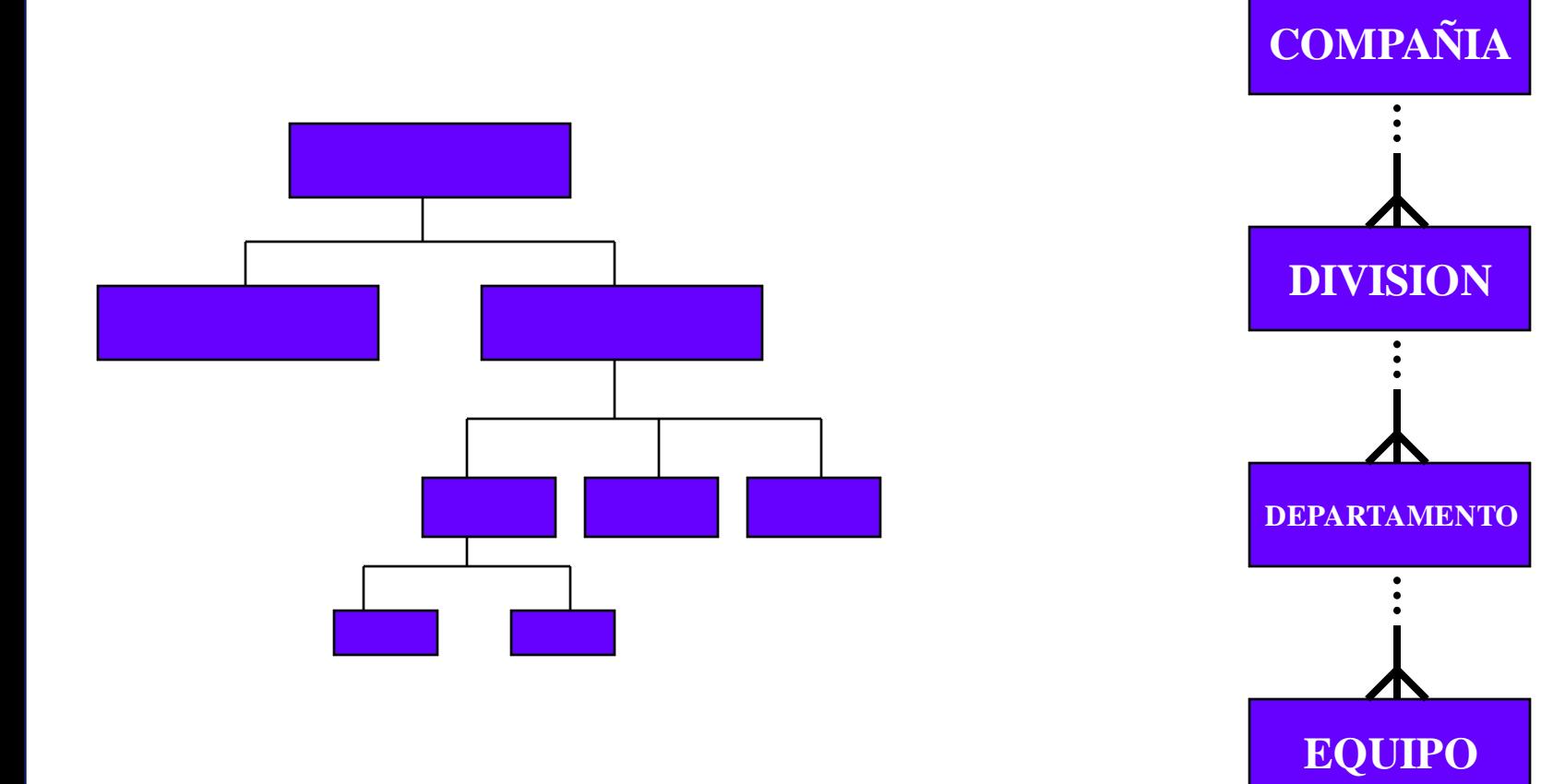

**TICs para la gestión 4-20 IN3501 Otoño © 2009 wi.dii.uchile.cl**

#### **Otra representación de la jerarquia**

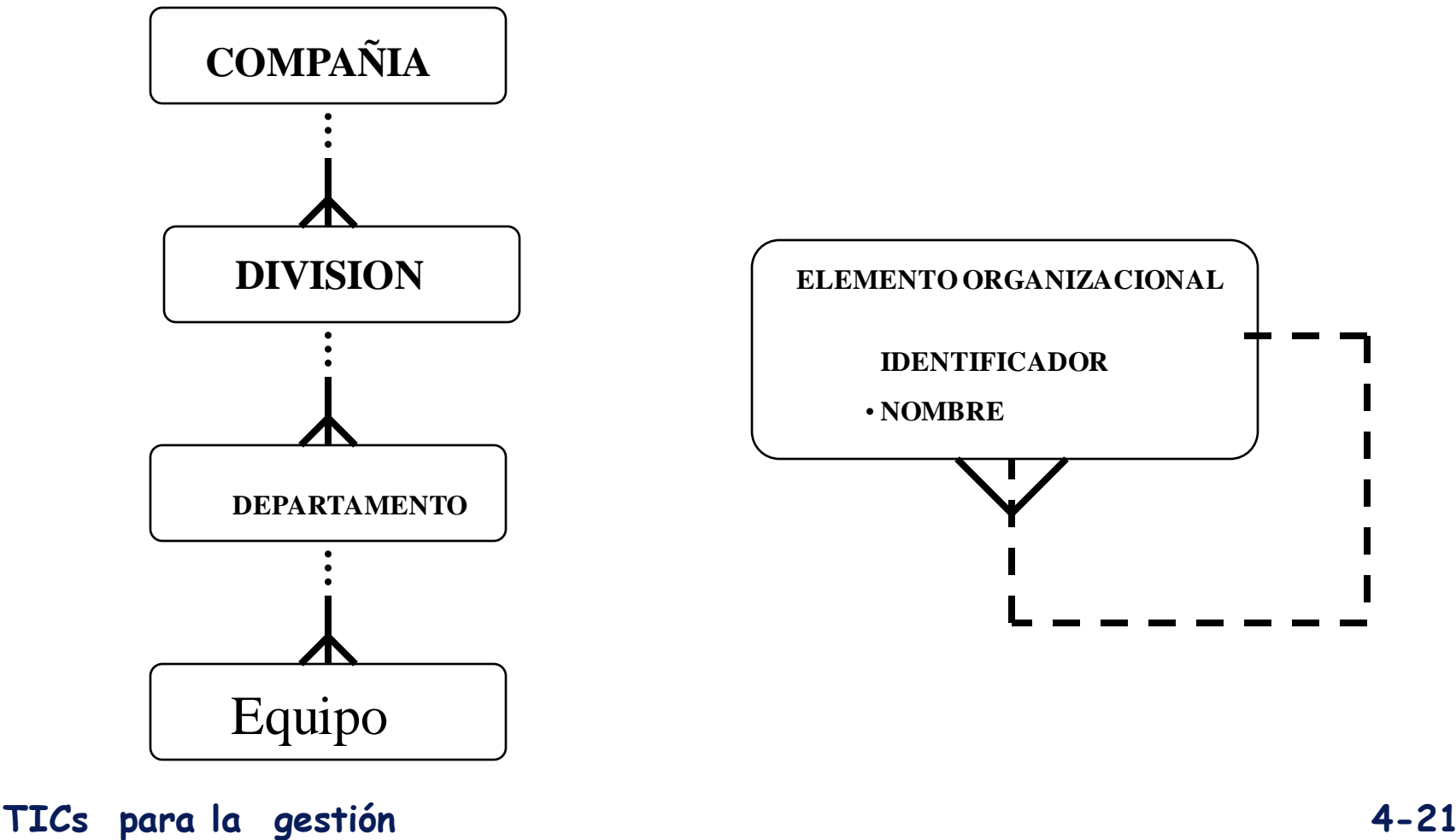

**IN3501 Otoño © 2009 wi.dii.uchile.cl**

#### **Relación : ARCOS**

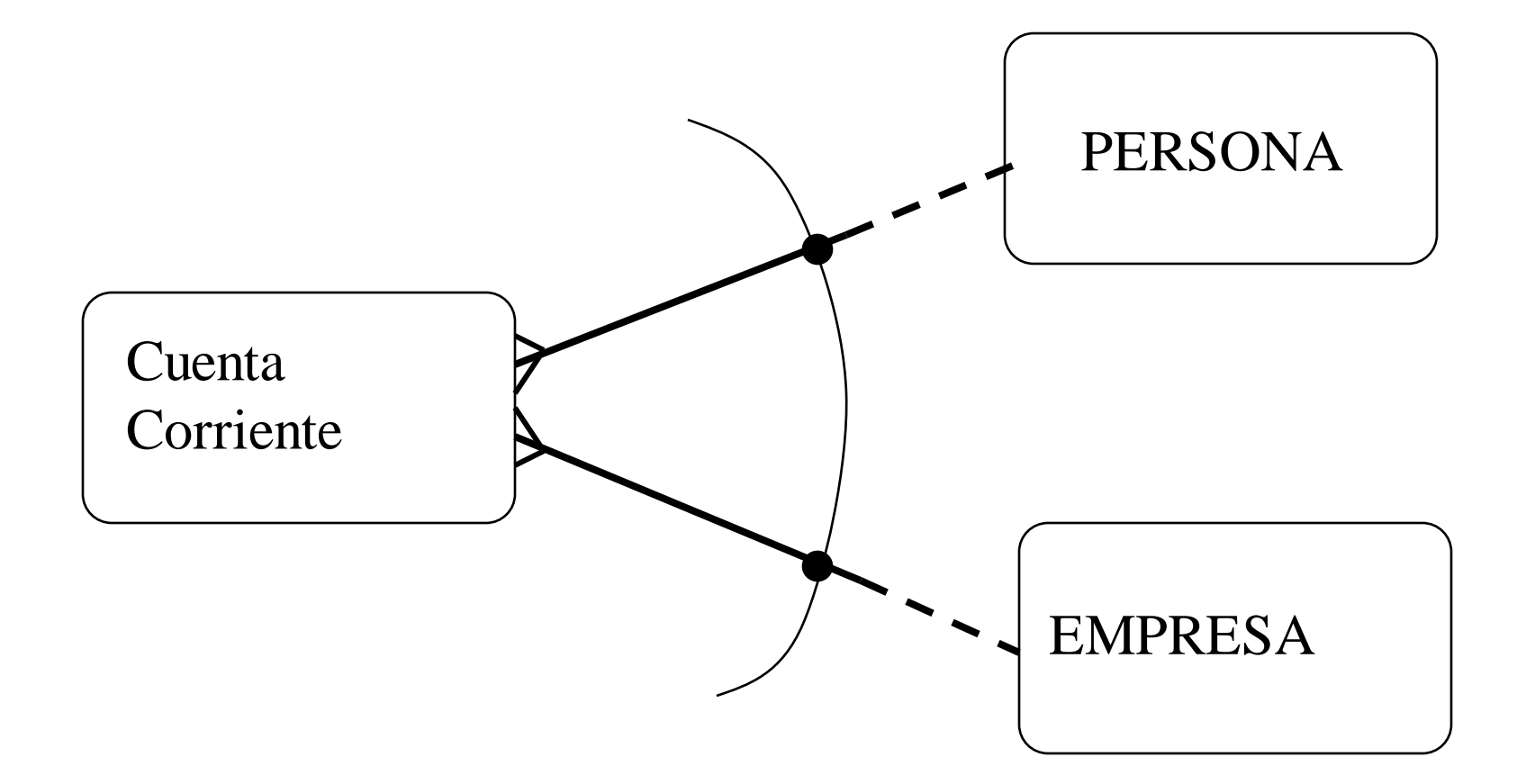

**TICs para la gestión 4-22 IN3501 Otoño © 2009 wi.dii.uchile.cl**

Obtenga todos los Atributos Necesarios y Suficiente

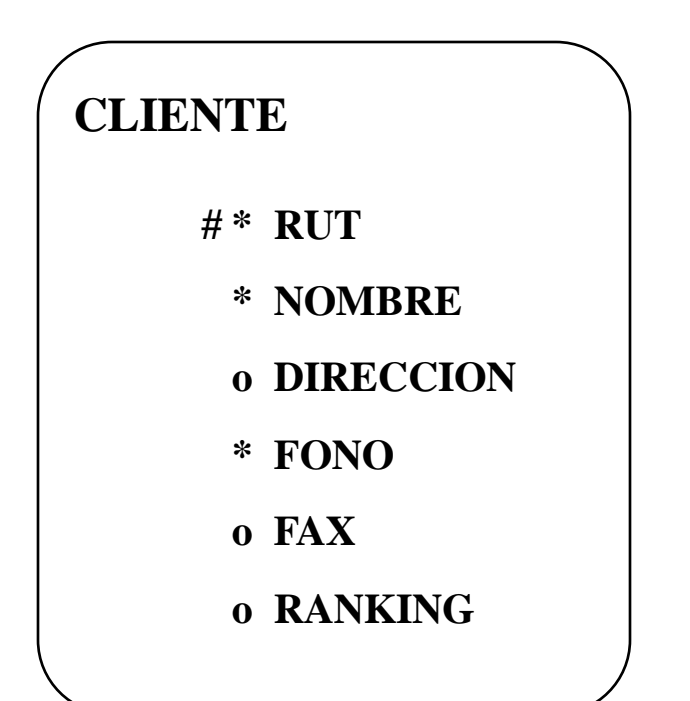

- # : UID
- \* : OBLIGATORIO

o : OPCIONAL

**TICs para la gestión 4-23 IN3501 Otoño © 2009 wi.dii.uchile.cl**

#### **Atributos : UID**

#### COMPUESTA A TRAVES DE LA RELACION

**ENTRADA # \* FECHA EVENTO**

**# \* NRO. ASIENTO**

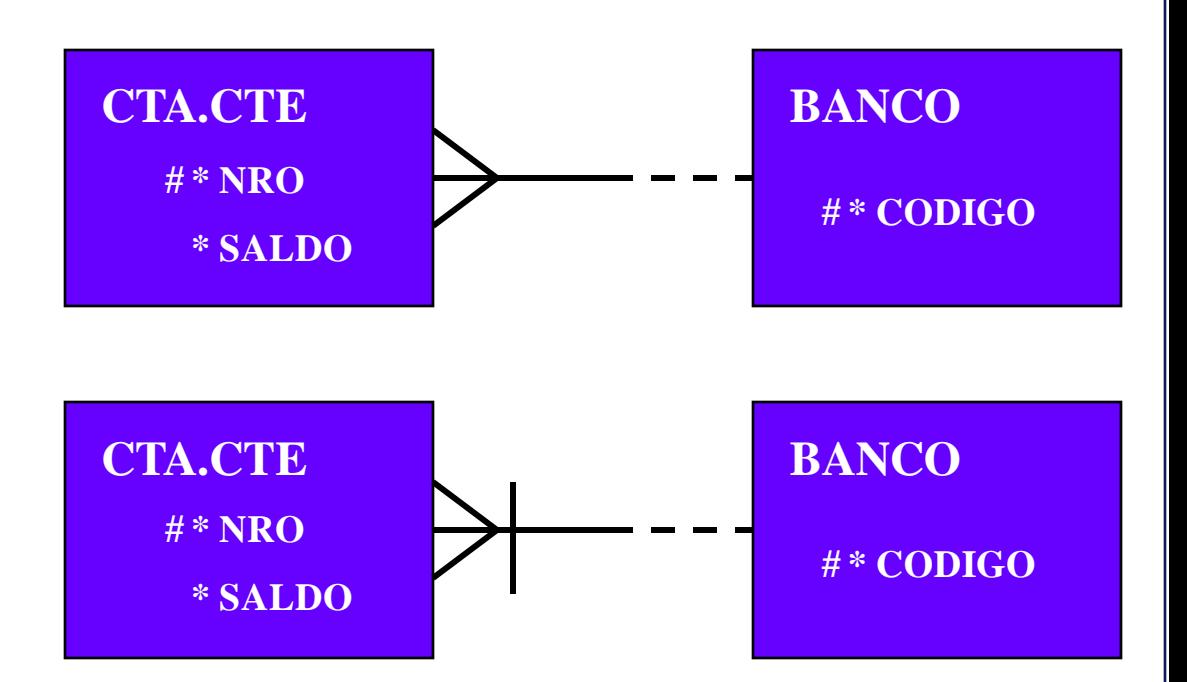

**TICs para la gestión 4-24 IN3501 Otoño © 2009 wi.dii.uchile.cl**

#### **Atributos : Superclases y relaciones**

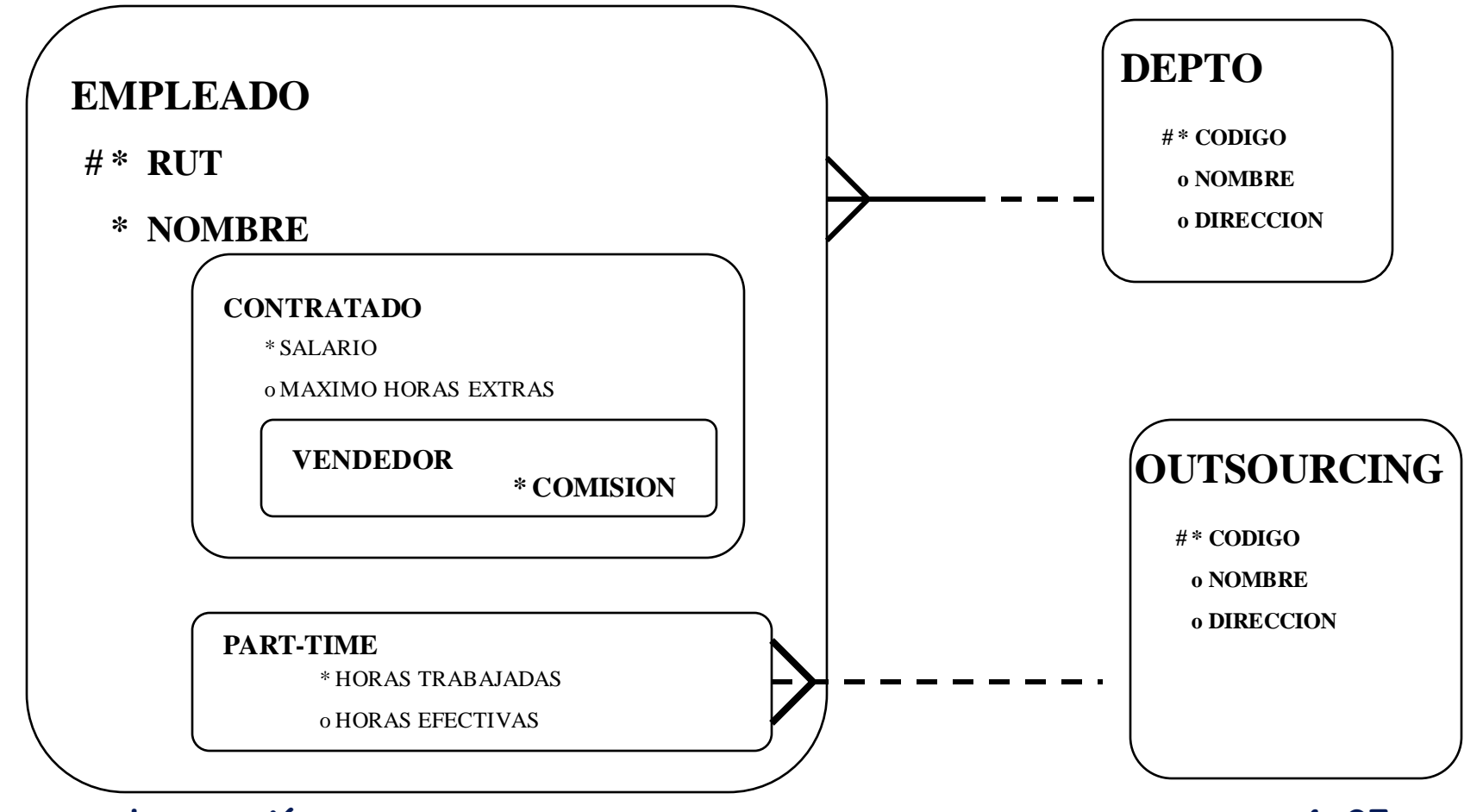

**TICs para la gestión 4-25 IN3501 Otoño © 2009 wi.dii.uchile.cl**

#### **Relación con atributos**

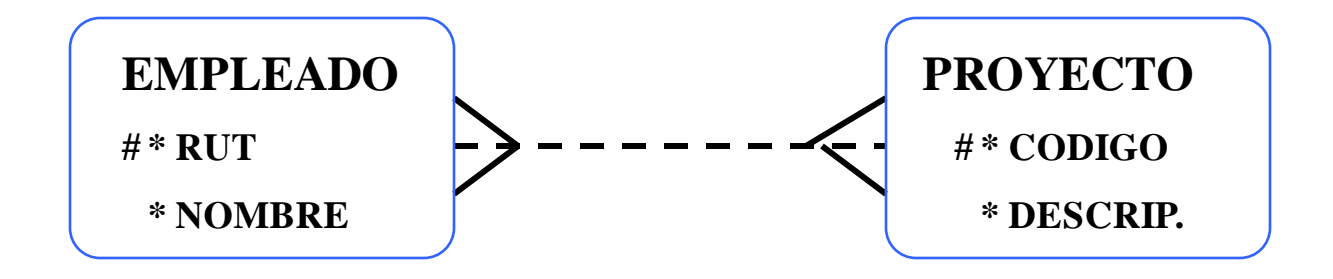

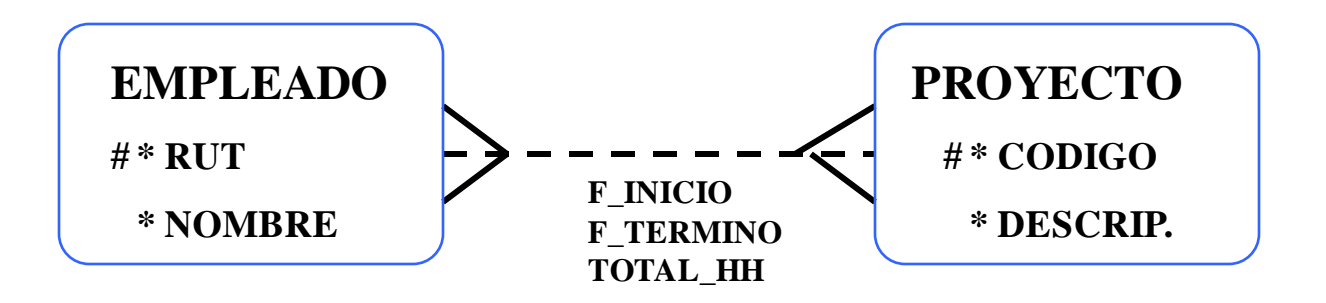

#### **Relación con atributos**

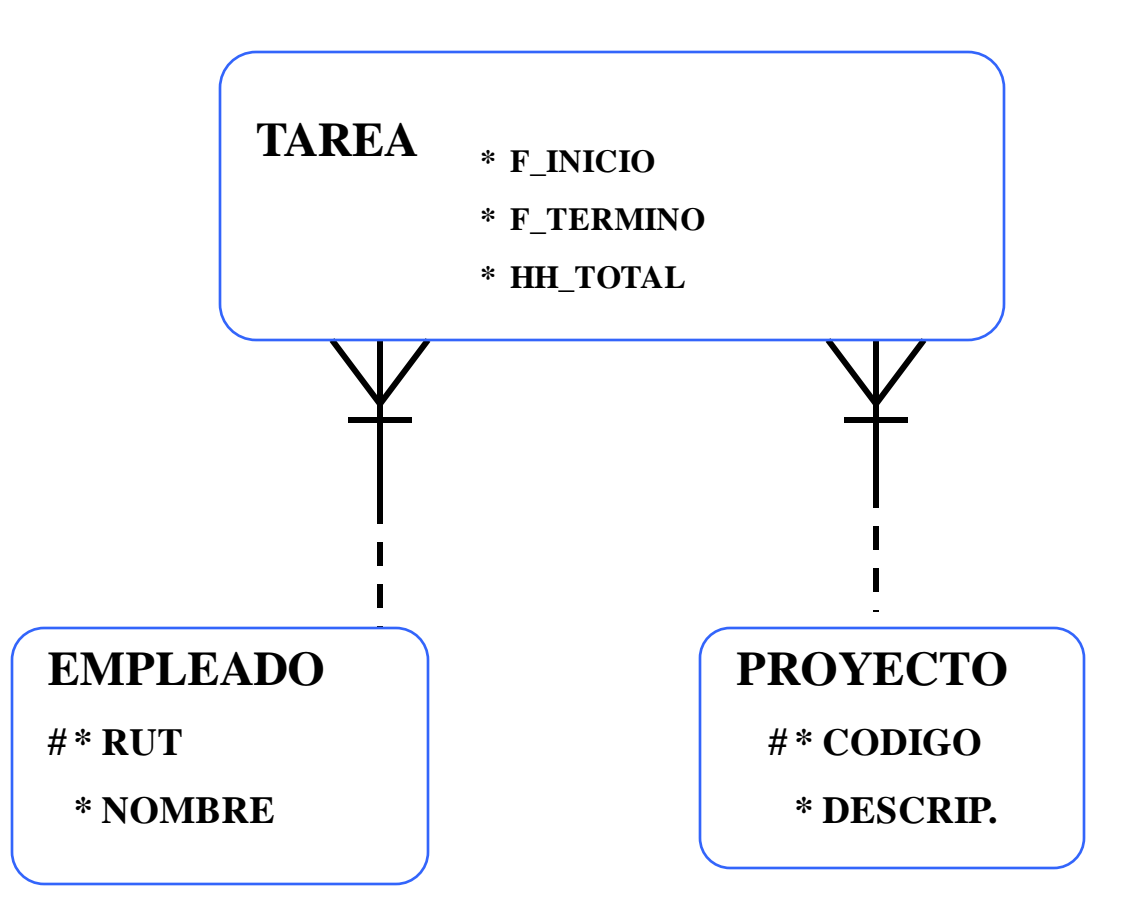

**TICs para la gestión 4-27 IN3501 Otoño © 2009 wi.dii.uchile.cl**

#### **NORMALIZACION**

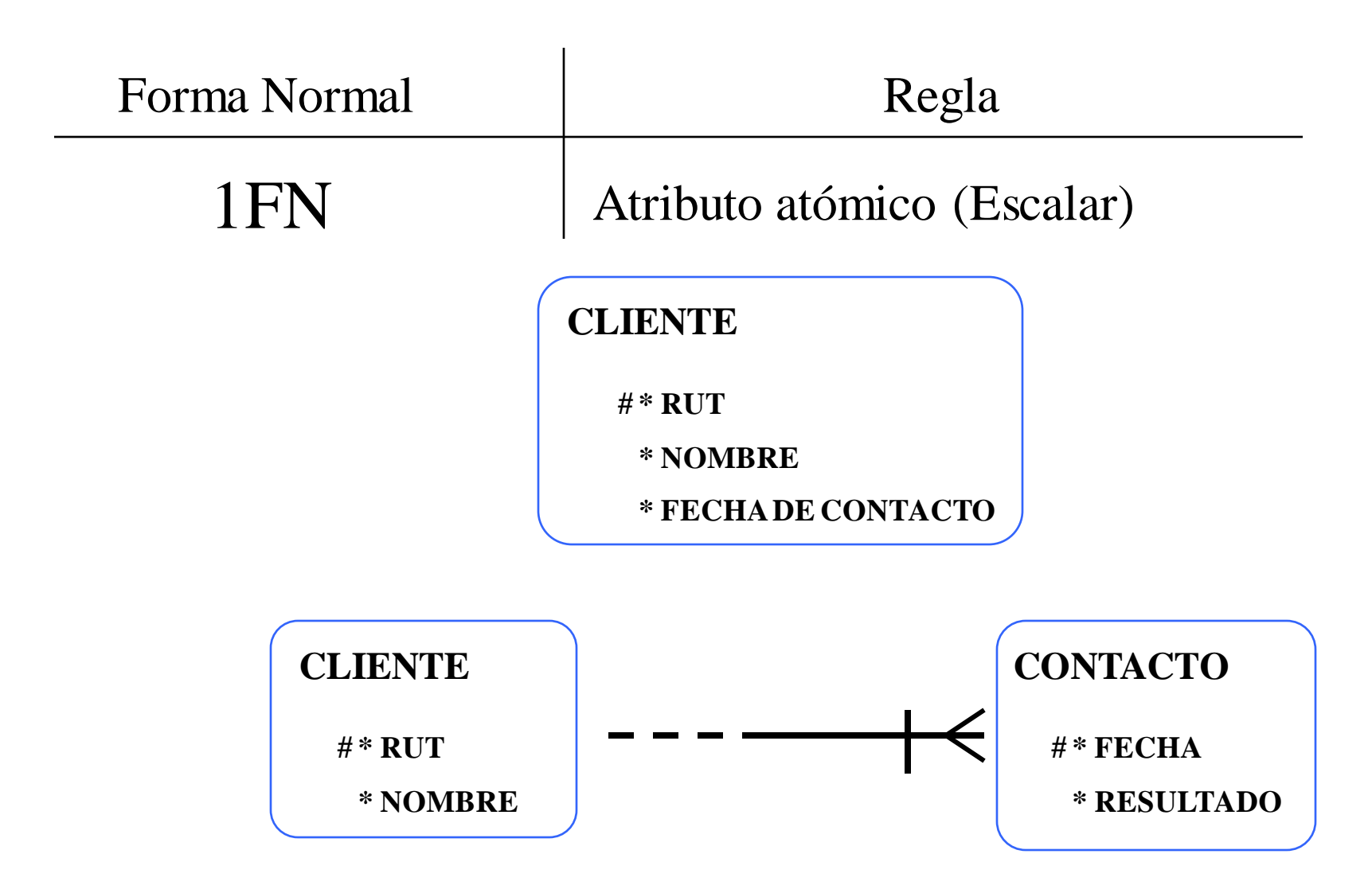

**TICs para la gestión 4-28 IN3501 Otoño © 2009 wi.dii.uchile.cl**

#### **NORMALIZACION**

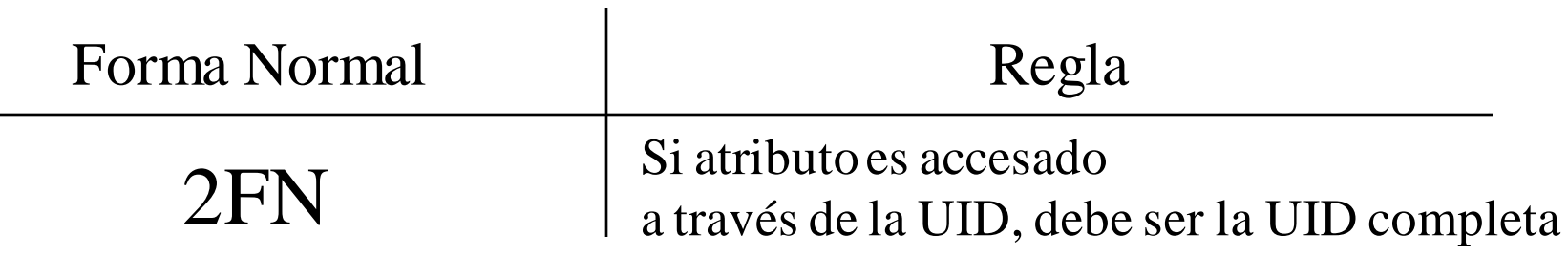

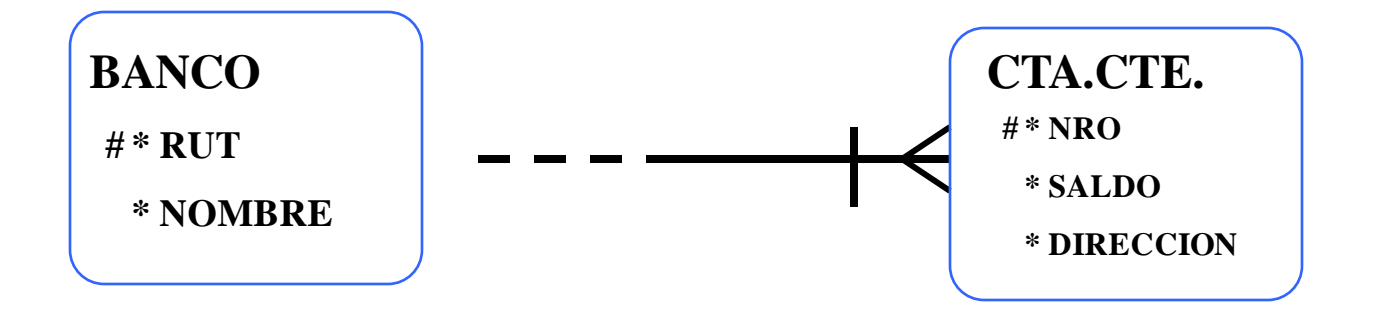

#### **NORMALIZACION**

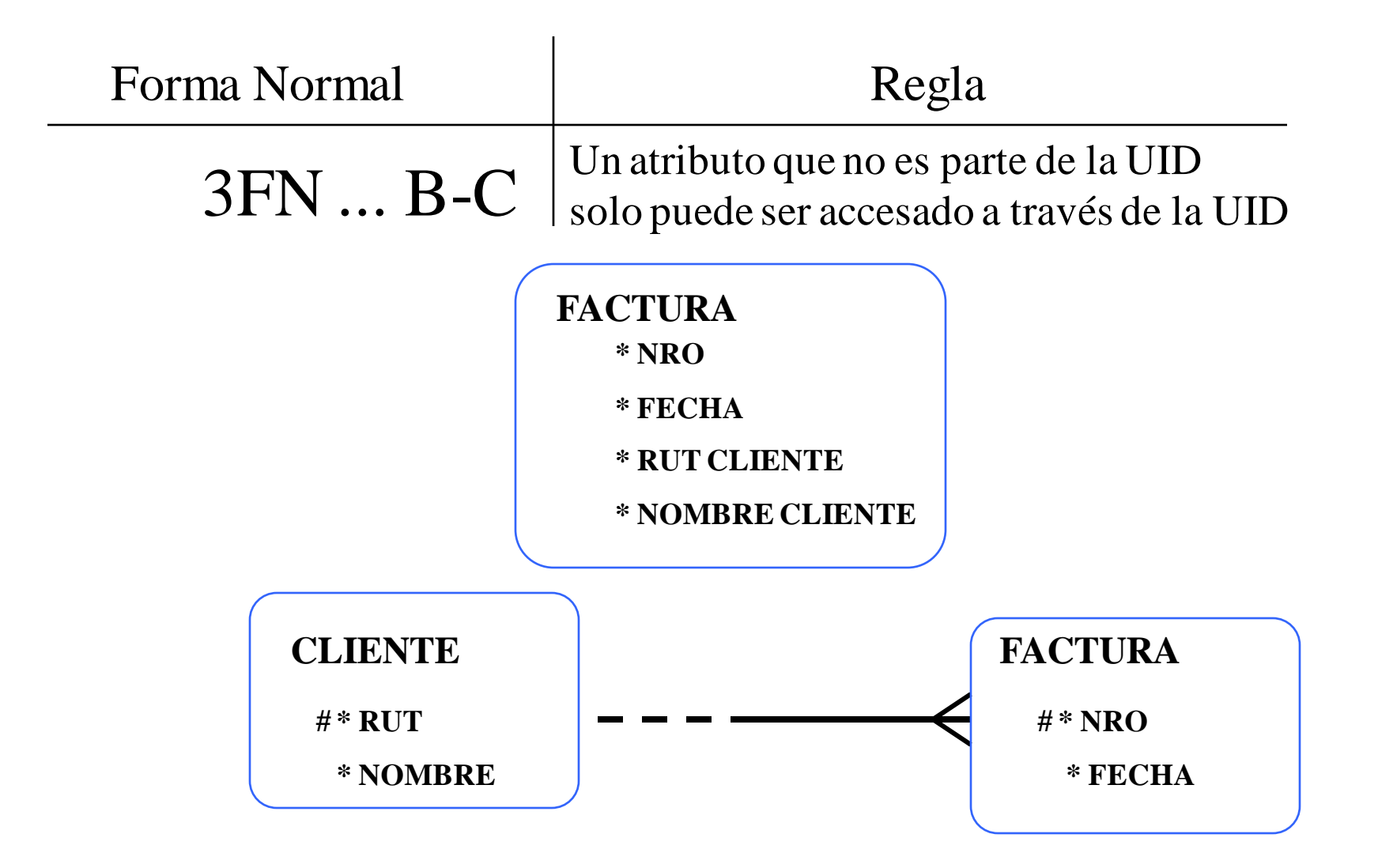

**TICs para la gestión 4-30 IN3501 Otoño © 2009 wi.dii.uchile.cl**

#### **Ejemplo del MER**

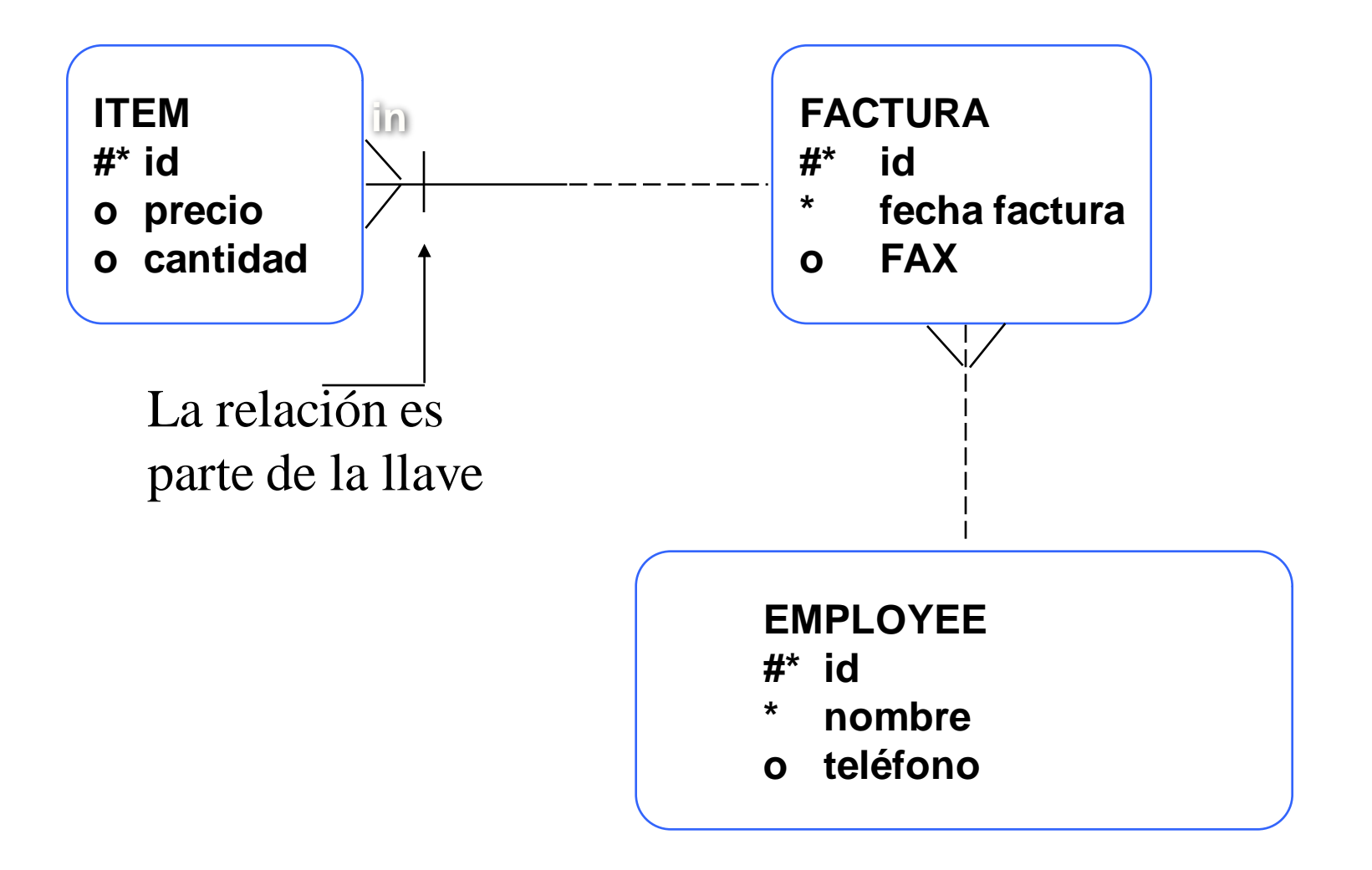

#### **Restrictores de integridad (constraint)**

- Aseguran la consistencia de los datos
- Pueden ser hechos a nivel de la Base de Datos o en la aplicación
- **Son llaves primarias, foráneas, etc.**

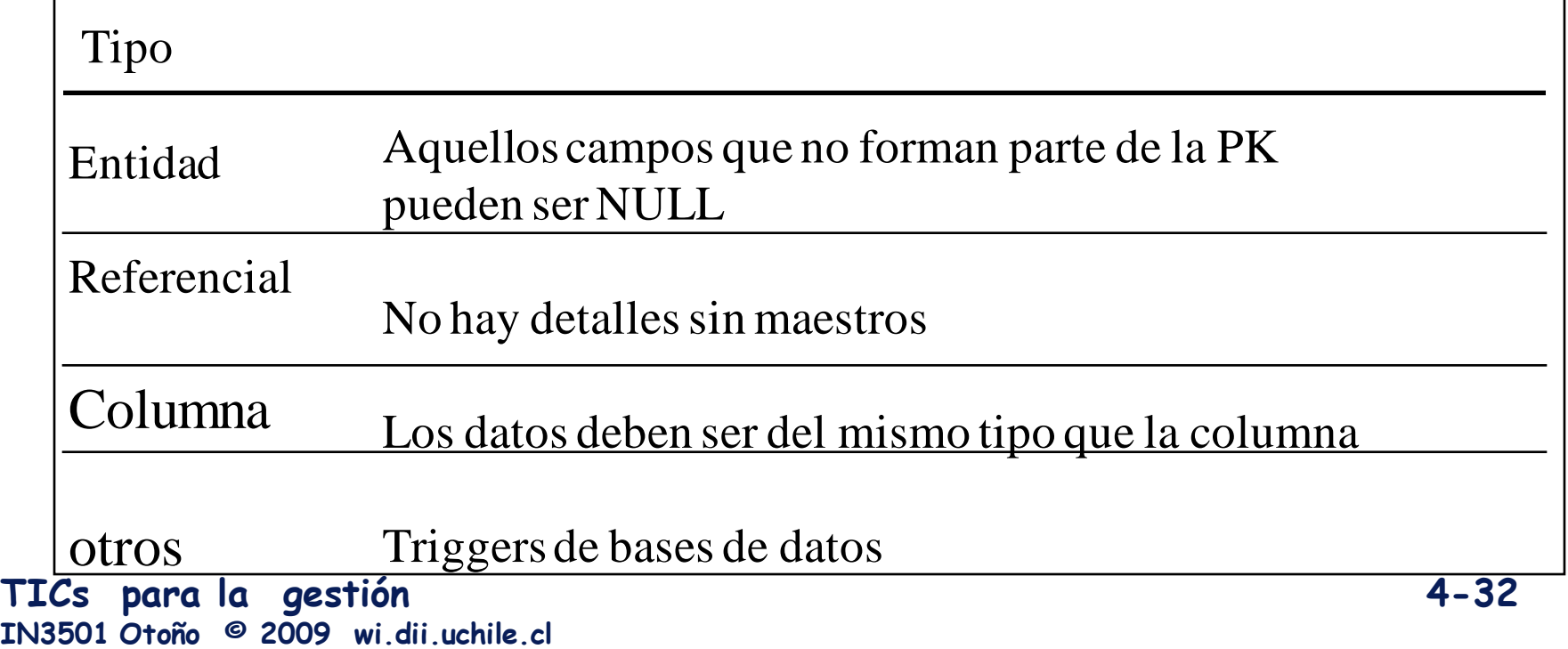

#### **Llave primaria ( Primary Key :PK)**

- Aseguran la NO existencia de filas duplicadas-
- Se trata de un atributo o conjunto de ellos, que definen en forma única a una fila.
- Implícitamente, definen una estructura de datos que permita asegurar la NO repetición de datos.
- Ejemplo: En la entidad ALUMNO, el número de matrícula identifica en forma única a un alumno.

#### **Llave foránea (Foreign Key :FK)**

- Es una columna o conjunto de estas, que referencian a una PK o UK en la misma tabla o en otra.
- Sirven para definir relaciones tales como las master-detail
- El valor contenido en la FK debe calcar con el valor de la PK que referencia o ser NULL
- Si una FK es parte de una PK, entonces no puede contener NULL.
- Ejemplo : No se puede borrar un maestro, sin haber borrado primero el detalle.

# **FK Ejemplo**

La columna dept\_id es la FK en la tabla EMPLEADO y referencia a la columna id en la tabla DEPT. **FK**

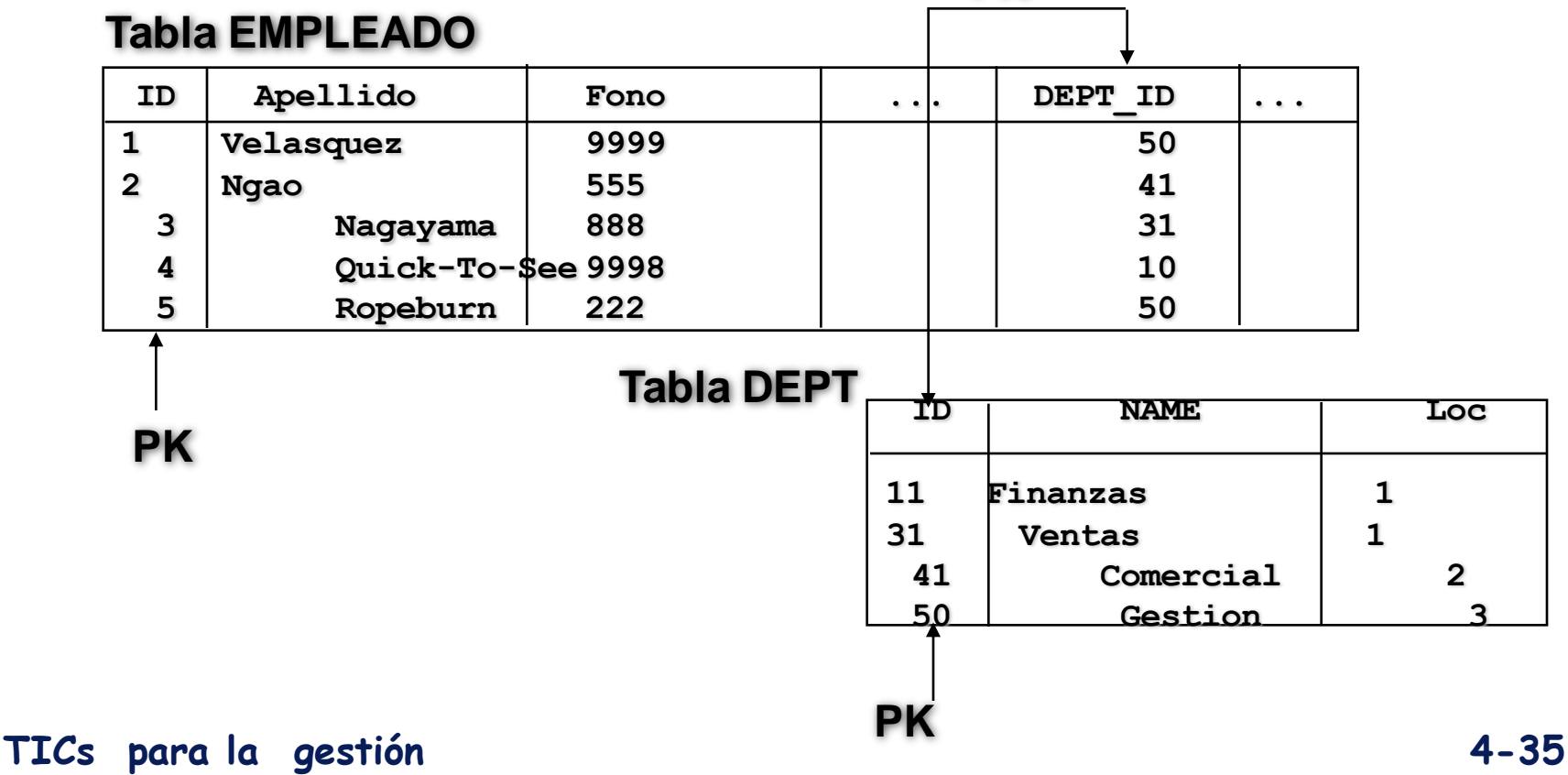

**IN3501 Otoño © 2009 wi.dii.uchile.cl**

#### **El MER llevado a la B.D.**

- Las entidades definidas, se transforman en tablas, a partir de comandos que interpreta el SABDR.
- El nombre que tienen las tablas, coincide con el de las relaciones.
- Hay que crear objetos adicionales de apoyo, tales como :
	- **Indices**
	- **Triggers**
	- Vistas
	- **Restrictores**

**TICs para la gestión 4-36 IN3501 Otoño © 2009 wi.dii.uchile.cl**
#### **Ejercicios**

Una facultad posee alumnos, los cuales toman varios cursos durante un semestre. Los profesores que dictan los ramos, pertenecen a uno y sólo un departamento dentro de la facultad y pueden dictar más de un curso durante el semestre.

Es información importante de los alumnos, su nombre, matrícula, año ingreso, fecha de nacimiento, sexo y un registro de todos los cursos que ha tomado, registrando si los aprobó o no y en que semestre.

Los cursos que toma un alumno, tienen un código, un nombre y son dictado por un departamento en específico. Poseen además, un identificador de sección, por cuanto puede ser dictado más de una vez en el semestre, pero solo pos un profesor a la vez.

Para tomar un curso, el alumno debe haber cursado previamente otros y haberlos aprobado.

Establezca un modelo entidad relación para el problema anteriormente planteado. En caso de ser necesario, haga los supuestos que estime convenientes.

#### **Introducción a SQL**

**TICs para la gestión 4-38 IN3501 Otoño © 2009 wi.dii.uchile.cl**

# Objetivos

- **Propósito e importancia de SQL.**
- **Como recuperar datos desde una Base de Datos usando SELECT :**
	- **Uso de la componente WHERE para agregar condiciones a las Consultas.**
	- **Ordenar los resultados de las Consultas usando ORDER BY.**
	- **Uso de Funciones Adicionales.**
	- **Agrupar datos usando GROUP BY y HAVING.**
	- **Uso de Sub-Consultas.**

# Objetivos

**Usar Join entre tablas.**

**Operaciones de Conjuntos :**

- **UNION, INTERSECT, EXCEPT**
- **Como realizar transacciones sobre la Base de Datos usando :**

**INSERT, UPDATE, and DELETE.**

**Tipos de datos soportados por SQL-92.**

**Como crear y borrar tablas.**

## Objetivos de SQL

**Un lenguaje de base de datos debe permitir :**

- **Crear las estructuras de la Base de datos y sus relaciones.**
- **Realizar inserción, modificación y borrado de datos.**
- **Realizar consultas simples y complejas.**
- **Estas tareas se deben realizar con un mínimo esfuerzo del usuario.**
- **La estructura y sintaxis de comandos debe ser fácil de aprender.**
- **Debe ser portable.**

# Objetivos

#### **Se conforma con palabras inglesas estándares.:**

```
CREATE TABLE staff (sno VARCHAR(5),
                lname VARCHAR(15),
                salary DECIMAL(7,2));
INSERT INTO staff
VALUES ('SG16', 'Brown', 8300);
SELECT sno, lname, salary
FROM staff
WHERE salary > 10000;
```
7

#### Historia de SQL

- En 1974, en el Laboratorio de IBM en San Jose D. Chamberlin definió un lenguaje llamado 'Structured English Query Language' o SEQUEL.
- Una versión mejorada de SEQUEL/ fue definida en 1976, pero su nombre fue cambiado por razones legales SQL.
- **IBM produjo posteriormente un DBMS prototipo** llamado System R, basado en SEQUEL/2
- En 1987, ANSI e ISO publicaron un estándar inicial para SQL.
- En 1989, ISO publicó una adición que definió ' una característica de realce de la integridad '.
- En 1992, la primera revisión importante al estándar de ISO ocurrió, designado SQL2 o SQL/92.

**TICs para la gestión 4-43 IN3501 Otoño © 2009 wi.dii.uchile.cl**

#### Sentencia SELECT

**SELECT [DISTINCT | ALL] {\* | [column\_expression [AS new\_name]] [,...] } FROM table\_name [alias] [, ...] [WHERE condition] [GROUP BY column\_list] [HAVING condition] [ORDER BY column\_list]**

#### Sentencia SELECT

**FROM Especifica las tablas que se usaran WHERE Establece los filtros.**

**GROUP BY Permite agrupar los datos.**

- **HAVING Permite generar filtros sobre los grupos de datos.**
- **SELECT Especifica las columnas que se consultaran.**
- **ORDER BY Especifica el orden de los datos.**

#### Ejemplo1 Todas las Columnas y Filas

**Listar todos los datos de la tabla Staff.**

**SELECT sno, fname, lname, address, tel\_no, position, sex, dob, salary, nin, bno FROM staff;**

 **Se puede usar \* como abreviación para todas las columnas :**

**SELECT \* FROM staff;**

$$
\textbf{4-46}_{\scriptscriptstyle{20}}
$$

#### Ejemplo1 Todas las Columnas y Filas

#### **Table 13.1** Result table for Example 13.1.

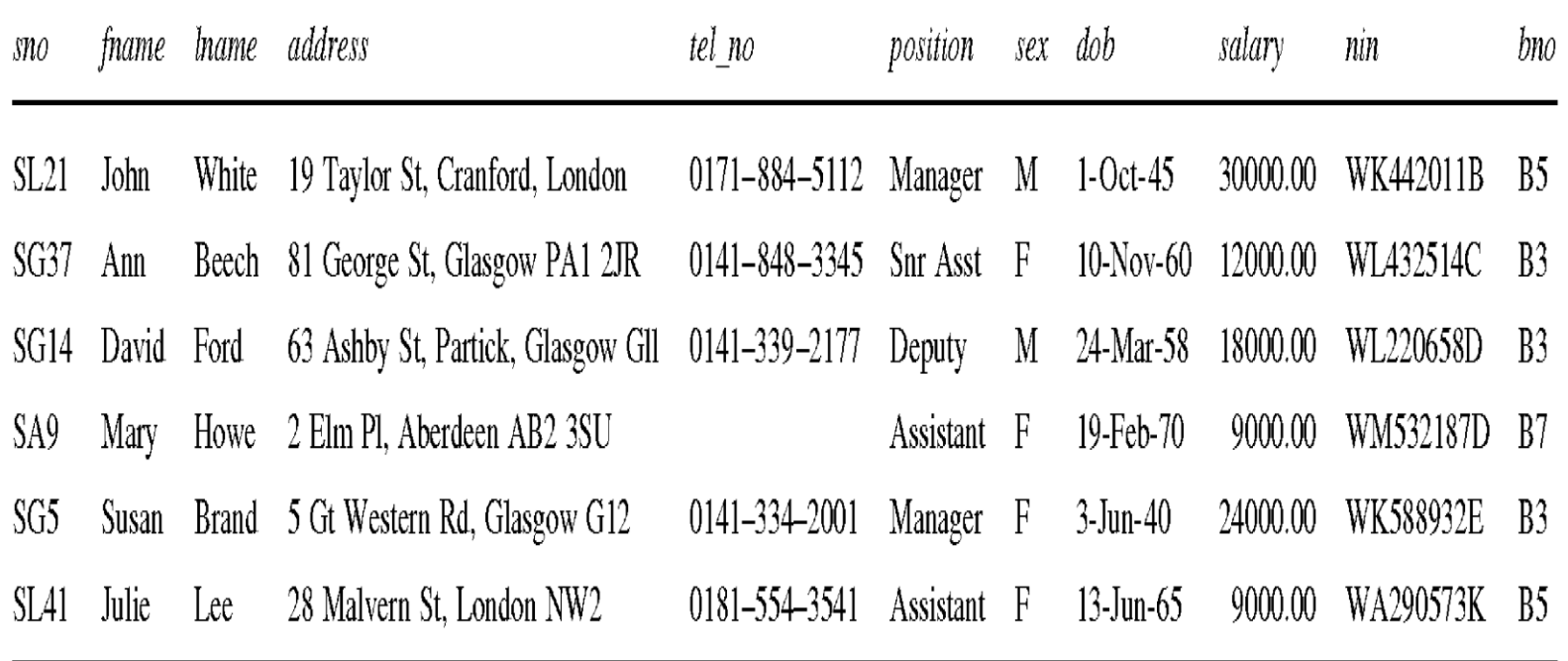

 $(6 \text{ rows})$ 

#### **Ejemplo 1: con limites de despliegue.**

**SELECT \* FROM staff limit 2.**

0171-884-5112 Manager M 1-Oct-45 30000.00 SL21 White 19 Taylor St, Cranford, London WK442011B - B5 John Beech 81 George St, Glasgow PA1 2JR 0141-848-3345 Snr Asst F 10-Nov-60 12000.00 WL432514C Ann - B3 SG37

#### Ejemplo2 Uso de DISTINCT

**propiedades vistas.**

**SELECT pno FROM viewing;**

#### **Lista los números de propiedad de todas las**

Table  $13.3(a)$  Result table for Example 13.3 with duplicates.

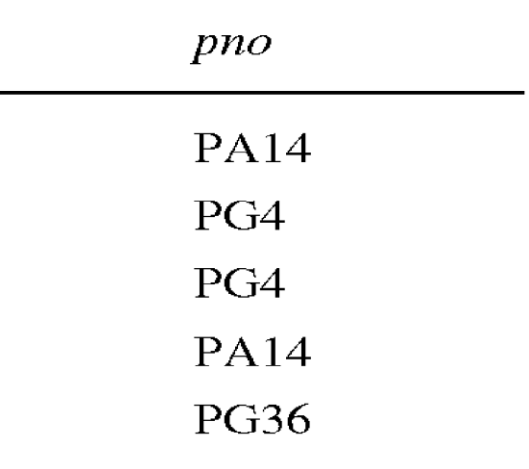

 $(5 \text{ rows})$ 

## Ejemplo2 Uso de DISTINCT

 **Use DISTINCT para eliminar los codigos duplicados:**

#### **SELECT DISTINCT pno FROM viewing;**

Table 13.3(b) Result table for Example 13.3 with duplicates eliminated.

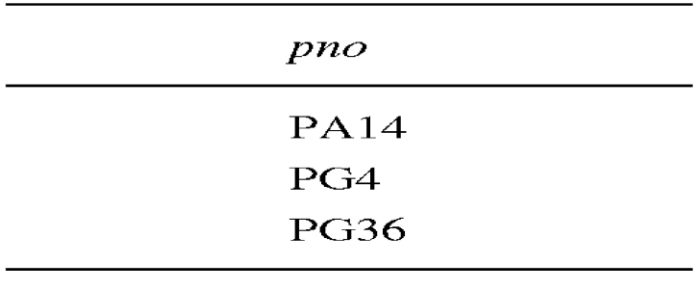

 $(3$  rows)

## Ejemplo3 Campos Calculados

**Produce una lista con los sueldos mensuales de todos los empleados.**

**SELECT sno, fname, lname, salary/12 FROM staff;**

## Ejemplo3 Campos Calculados

Table 13.4 Result table for Example 13.4.

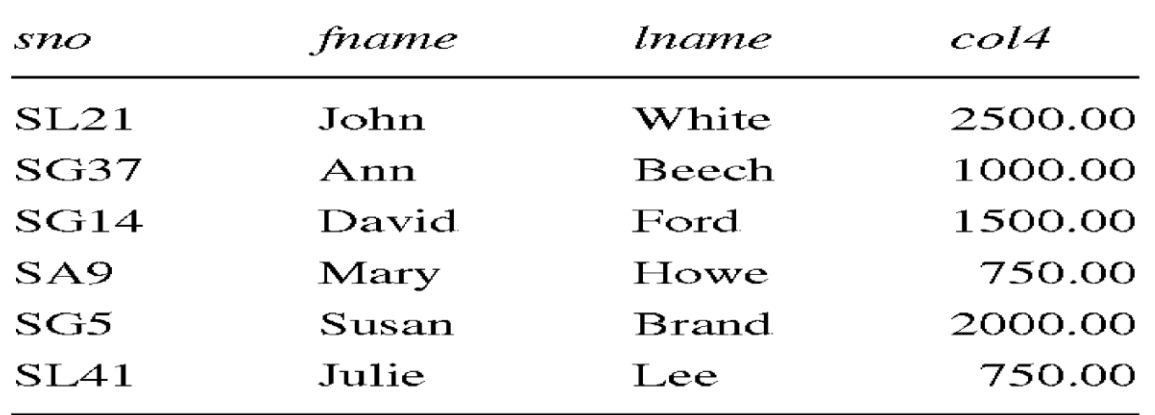

 $(6$  rows)

#### **Para renombrar las Columnas usar la opcion AS:**

**SELECT sno, fname, lname, salary/12 AS monthly\_salary FROM staff;**

**TICs para la gestión 4-52 IN3501 Otoño © 2009 wi.dii.uchile.cl**

#### Ejemplo4 Condición de Búsqueda

**Listar todos los empleados con un sueldo mayor a 10.000.**

> **SELECT sno, fname, lname, position, salary FROM staff WHERE salary > 10000;**

#### Ejemplo4 Condición de Busqueda

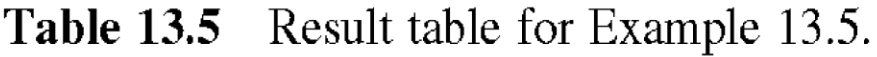

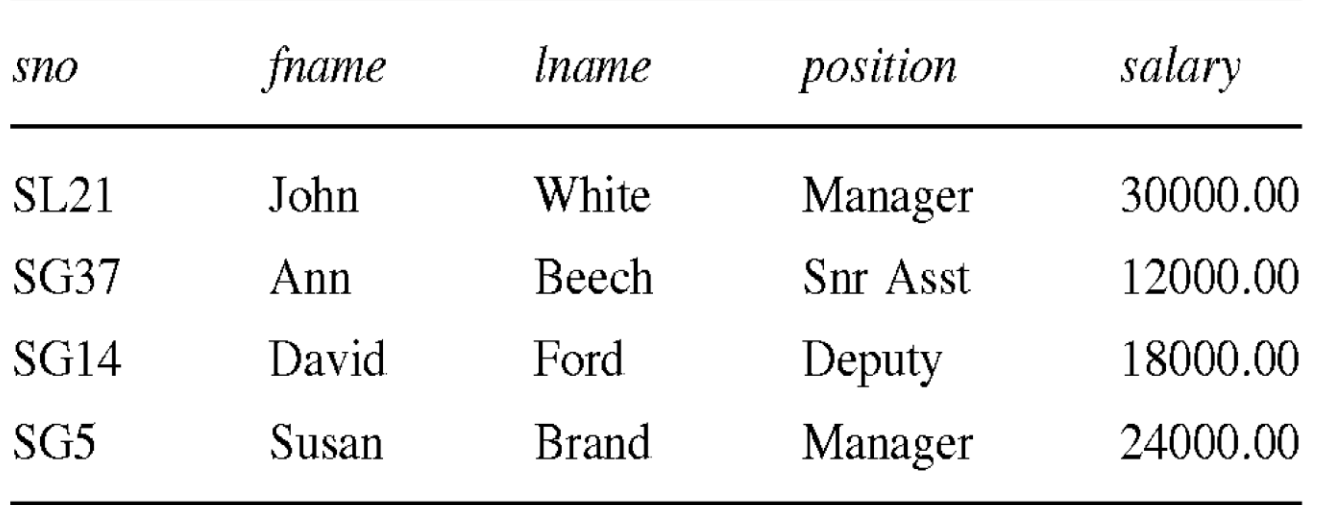

 $(4$  rows)

#### Ejemplo5 Miembro de un Conjunto

**Listar** a todos los encargados y directores adjuntos**.**

**SELECT sno, fname, lname, position FROM staff WHERE position IN ('Manager', 'Deputy');**

#### Ejemplo5 Miembro de un Conjunto

#### Table 13.8 Result table for Example 13.8.

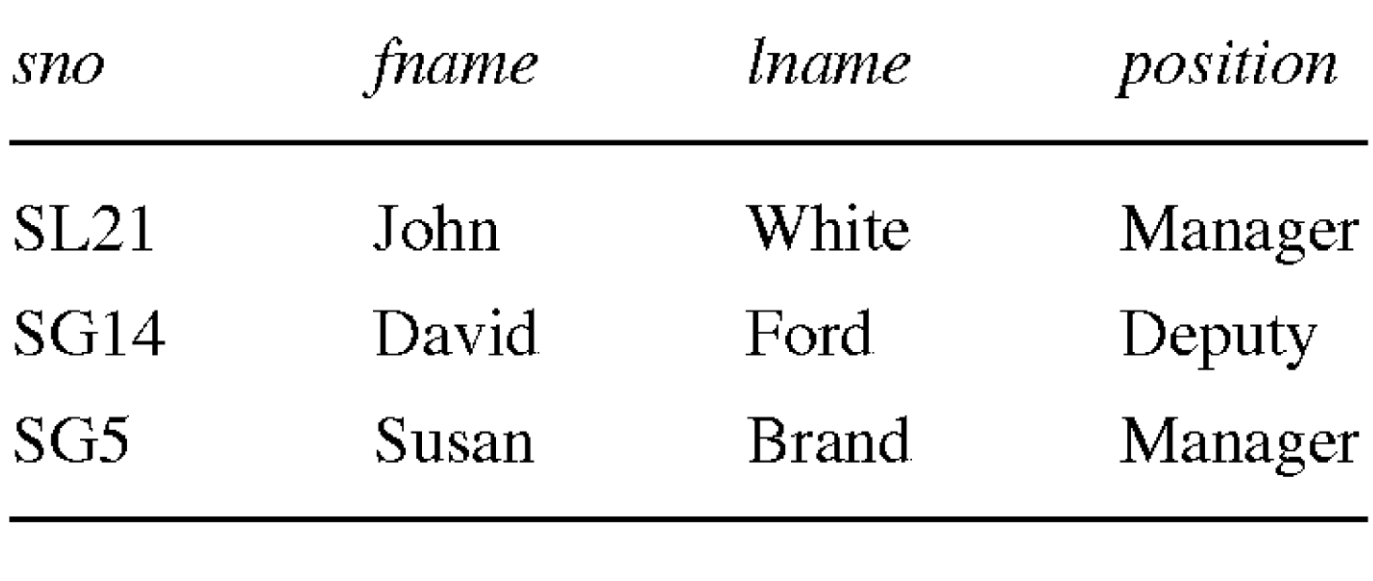

 $(3$  rows)

#### Ejemplo5 Miembro de un Conjunto

**Existe une versión con negación (NOT IN).**

 **IN no agrega funcionalidades nuevas ya que se podría conseguir lo mismo con :**

**SELECT sno, fname, lname, position FROM staff WHERE position='Manager' OR position='Deputy';**

**IN es más eficiente con mas elementos.**

#### Comparando Patrones

**Encontrar todos los empleados con la palabra 'Glasgow' en su dirección.**

**SELECT sno, fname, lname, address, salary FROM staff WHERE address LIKE '%Glasgow%';**

# Patrones

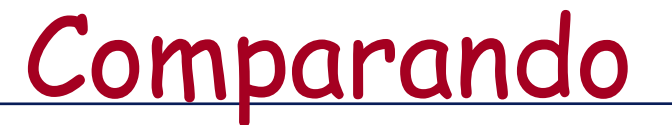

Table 13.9 Result table for Example 13.9.

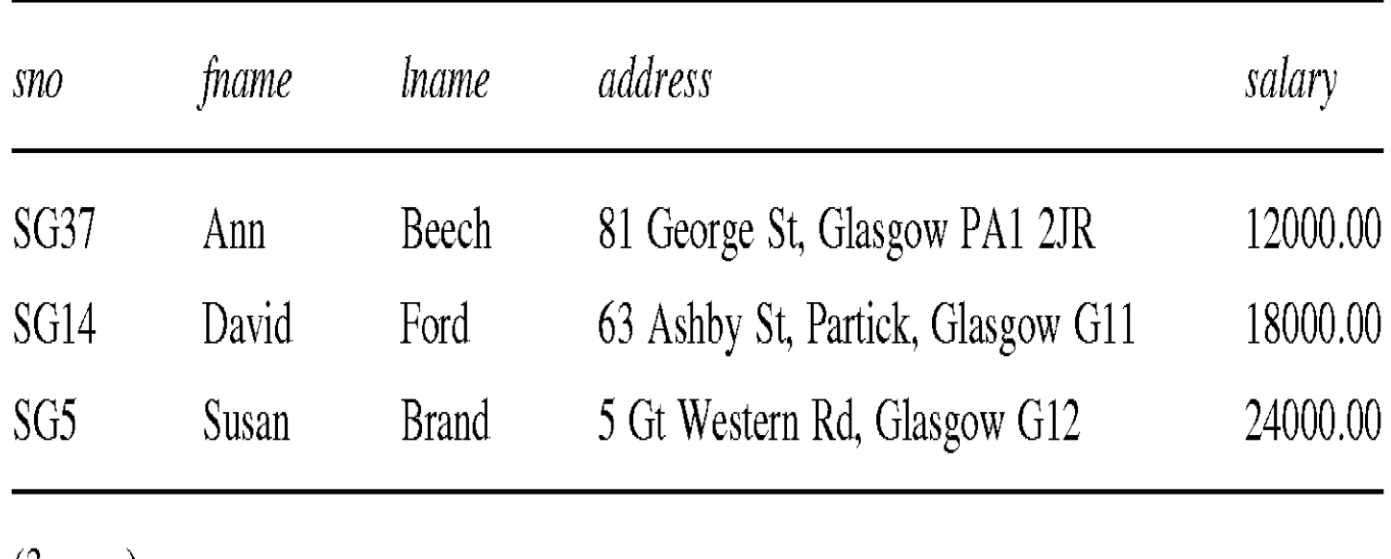

 $(3 \text{ rows})$ 

#### Comparando Patrones

- **SQL tiene dos patrones especiales para la comparación de símbolos:**
	- **%: sequencia de 0 o mas caracteres;**
	- **\_ (underscore): cualquier caracter simple.**
- **LIKE '%Glasgow%' significa una secuencia de caracteres de algún largo que contiene 'Glasgow'.**

#### Ejemplo7 Ordenamiento por múltiples columnas

Table 13.12(a) Result table for Example 13.12 with one sort key.

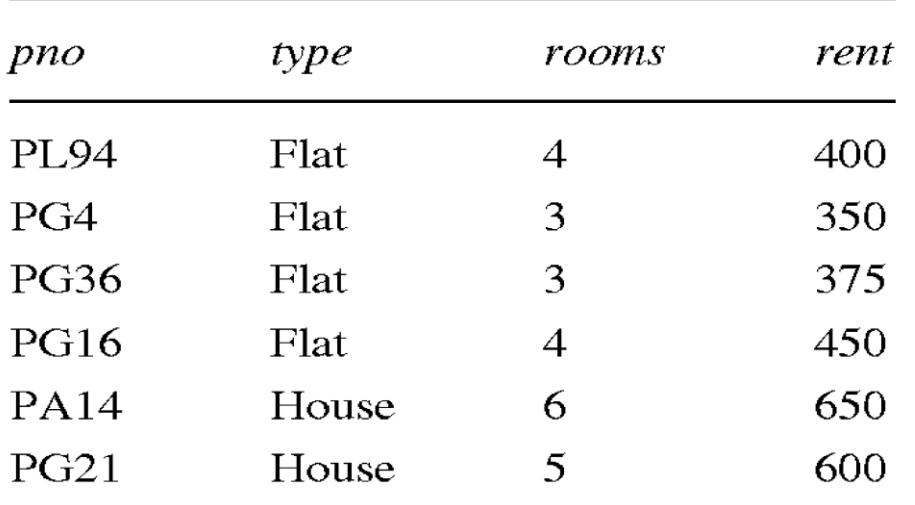

 $(6$  rows)

#### Ejemplo8 Ordenamiento por múltiples columnas

- **Cuatro columnas en la lista - sin un orden descendiente especificado -el sistema ordenará las filas en el orden en que él escoja.**
- **Ordenar por orden de renta, específicamente en orden descendiente:**

**SELECT pno, type, rooms, rent FROM property\_for\_rent ORDER BY type, rent DESC;**

#### Multiple Column Ejemplo8<br>Ordering

Table 13.12(b) Result table for Example 13.12 with two sort keys.

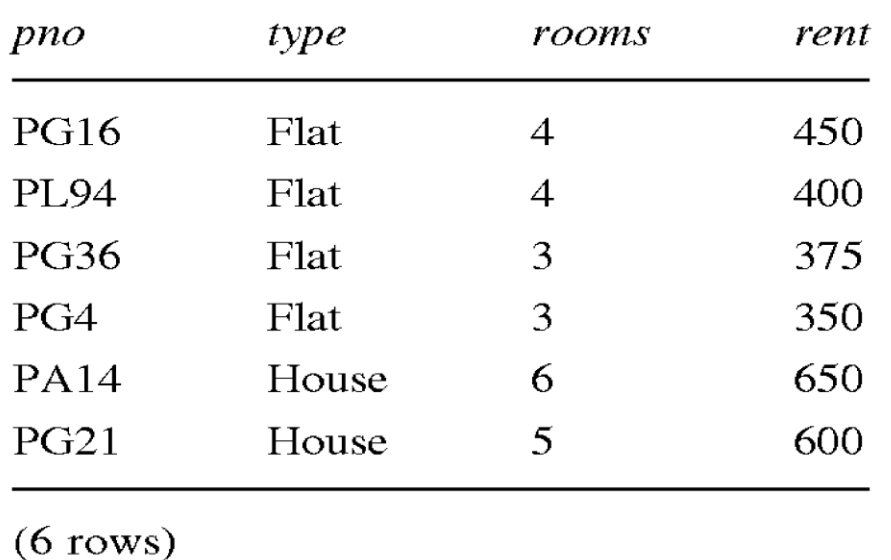

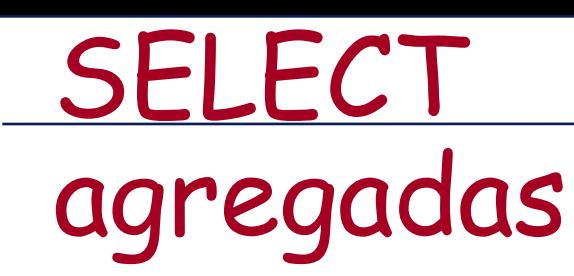

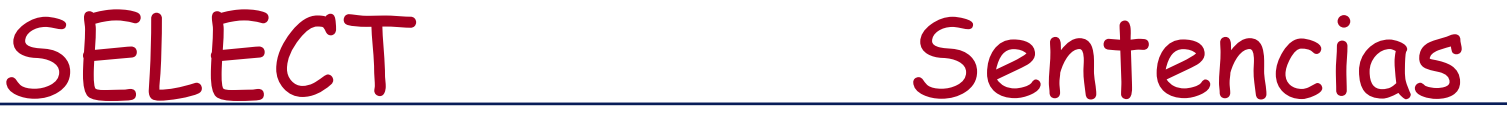

- **Los estándares ISO definen 5 sentencias agregadas:**
- **COUNT retorna el número de valores en una columna específica.**
- **SUM Retorna la suma de valores de una columna**
- **AVG Retorna el promedio de valores de una columna**
- **MIN Retorna el valor más pequeño de una columna**
- **MAX Retorna el valor más grande de una columna**

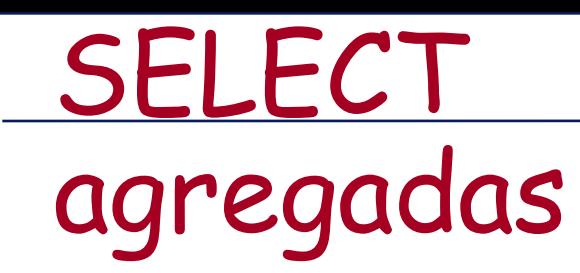

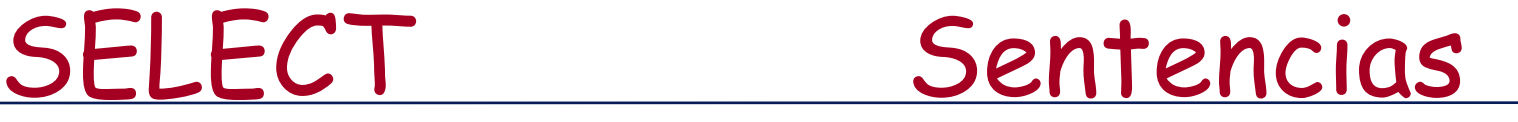

- **Cada una opera sobre una columna de una tabla y retorna un sólo valor.**
- **COUNT, MIN, y MAX aplican sobre campos numéricos y no-numéricos, pero SUM y AVG deben usarse sólo en campos numéricos.**
- **Además con COUNT(\*), cada función elimina primero los nulos y opera sólo con los valores que quedan no-nulos.**

## SELECT Statement Aggregates

- **COUNT(\*) cuenta todas las filas de una tabla, sin importar si anula o no los valores duplicados que existan.**
- **Se puede usar DISTINCT antes del nombre de una columna para eliminar los registros duplicados.**
- **DISTINCT no tiene efecto con MIN/MAX, pero puede tenerlo con SUM/AVG.**
- **Funciones agregadas solo pueden ser usadas en SELECT and HAVING.**

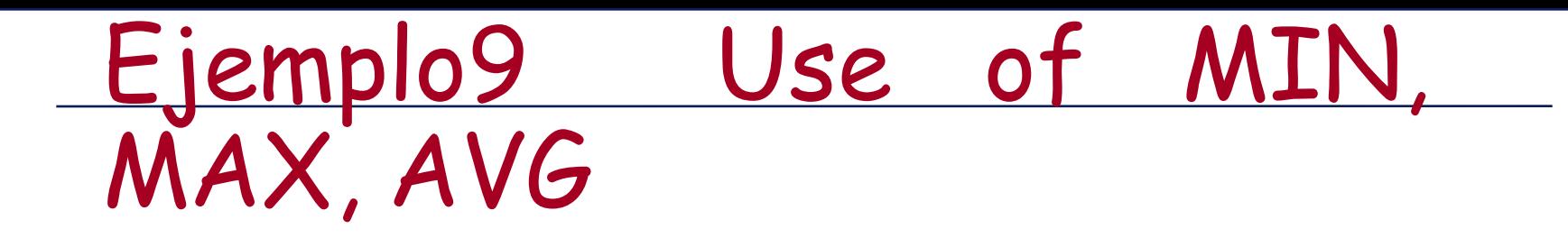

**Encontrar el máximo, mínimo y promedio de los salarios del staff.**

**SELECT MIN(salary) AS min, MAX(salary) AS max, AVG(salary) AS avg FROM staff;**

Table 13.15 Result table for Example 13.15.

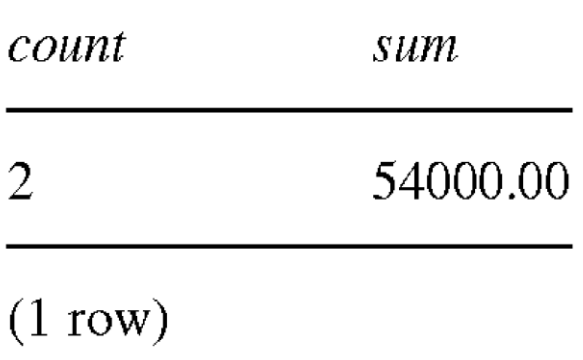

#### INSERT

**INSERT INTO table\_name [ (column\_list) ] VALUES (data\_value\_list)**

**column\_list es opcional.**

 **Si se omite, SQL assume una lista de todas las columnas en su orden original.**

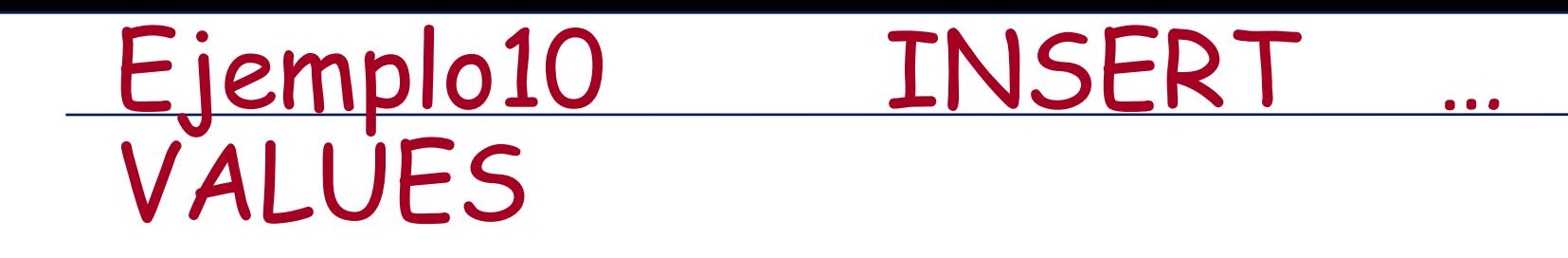

**INSERT INTO staff VALUES ('SG16', 'Alan', 'Brown', '67 Endrick Rd, Glasgow G32 8QX', '0141-211-3001', 'Assistant', 'M', '25-May-57', 8300, 'WN848391H', 'B3');**

#### Ejemplo11 INSERT using **Defaults**

#### **INSERT INTO staff (sno, fname, lname, position, salary, bno) VALUES ('SG44', 'Anne', 'Jones', 'Assistant', 8100, 'B3');**

#### Ejemplo11 INSERT using Defaults

#### **INSERT INTO staff VALUES ('SG44', 'Anne', 'Jones', NULL, NULL, 'Assistant', NULL, NULL, 8100, NULL, 'B3');**

### UPDATE

**UPDATE table\_name SET column\_name1 = data\_value1 [, column\_name2 = data\_value2...] [WHERE search\_condition]**

**table\_name**

**SET clause**
## UPDATE

**WHERE clause is optional:**

- **If omitted, named columns are updated for all rows in table.**
- **If specified, only those rows that satisfy search\_condition are updated.**
- **New data\_value(s) must be compatible with data type for corresponding column.**

#### Ejemplo12 UPDATE Rows

**Give all staff a 3% pay increase.**

**UPDATE staff SET salary = salary\*1.03;**

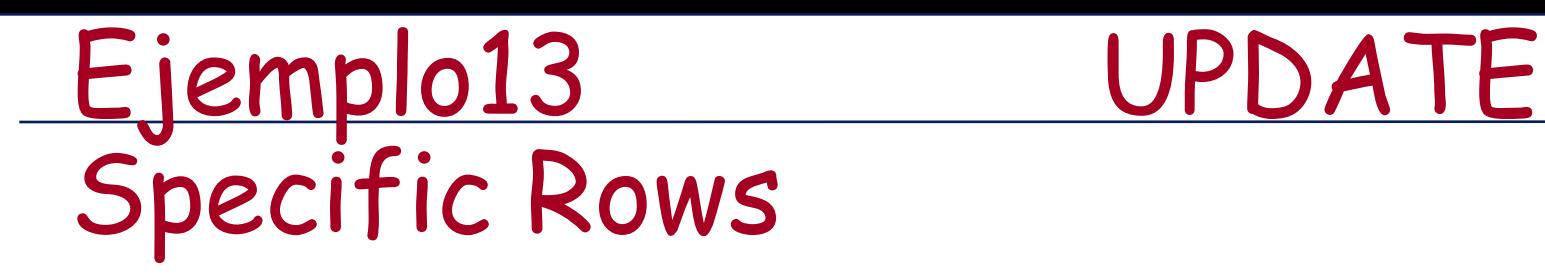

**Give all Managers a 5% pay increase.**

**UPDATE staff SET salary = salary\*1.05 WHERE position = 'Manager';**

 **WHERE clause finds rows that contain data for Managers. Update is applied only to these particular rows.**

## Ejemplo14 UPDATE Multiple Columns

**Promote David Ford (sno = 'SG14') to Manager and change his salary to 18,000.**

**UPDATE staff SET position = 'Manager', salary = 18000 WHERE sno = 'SG14';**

## DELETE

**DELETE FROM table\_name [WHERE search\_condition]**

- **table\_name can be name of a base table or an updatable view.**
- **search\_condition is optional; if omitted, all rows are deleted from table. This does not delete table. If search\_condition is specified, only those rows that satisfy condition are deleted.**

#### Ejemplo15 DELETE Specific Rows

**Delete all viewings that relate to property PG4.**

**DELETE FROM viewing WHERE pno = 'PG4';**

## Ejemplo16 DELETE All Rows

**Delete all records from the Viewing table.**

**DELETE FROM viewing;**

# ISO SQL Data Types

Table 13.36 ISO SQL data types.

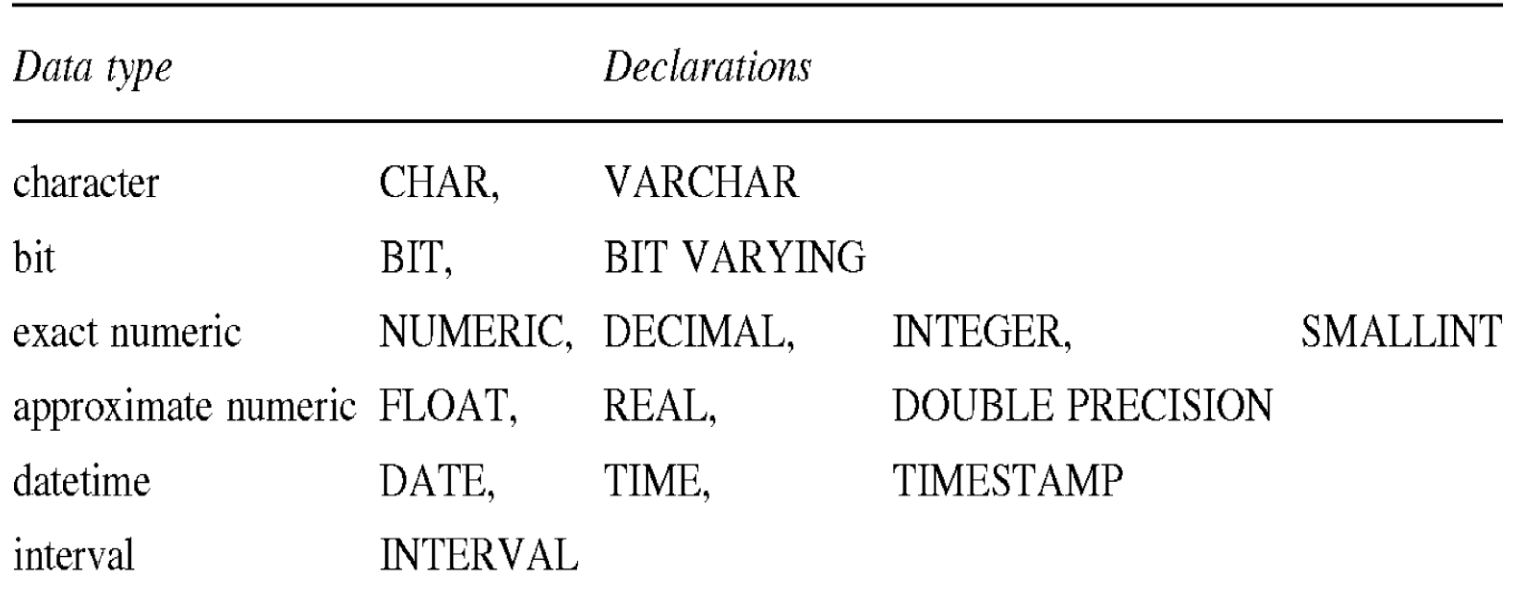

## CREATE TABLE (Basic)

**CREATE TABLE table\_name (col\_name data\_type [NULL | NOT NULL] [,...])**

- **Creates a table with one or more columns of the specified data\_type.**
- **NULL (default) indicates whether column can contain nulls.**
- **With NOT NULL, system rejects any attempt to insert a null in the column.**

## CREATE TABLE (Basic)

- **Primary keys should always be specified as NOT NULL.**
- **Foreign keys are often (but not always) candidates for NOT NULL.**

## Ejemplo17 CREATE TABLE

#### **CREATE TABLE staff(**

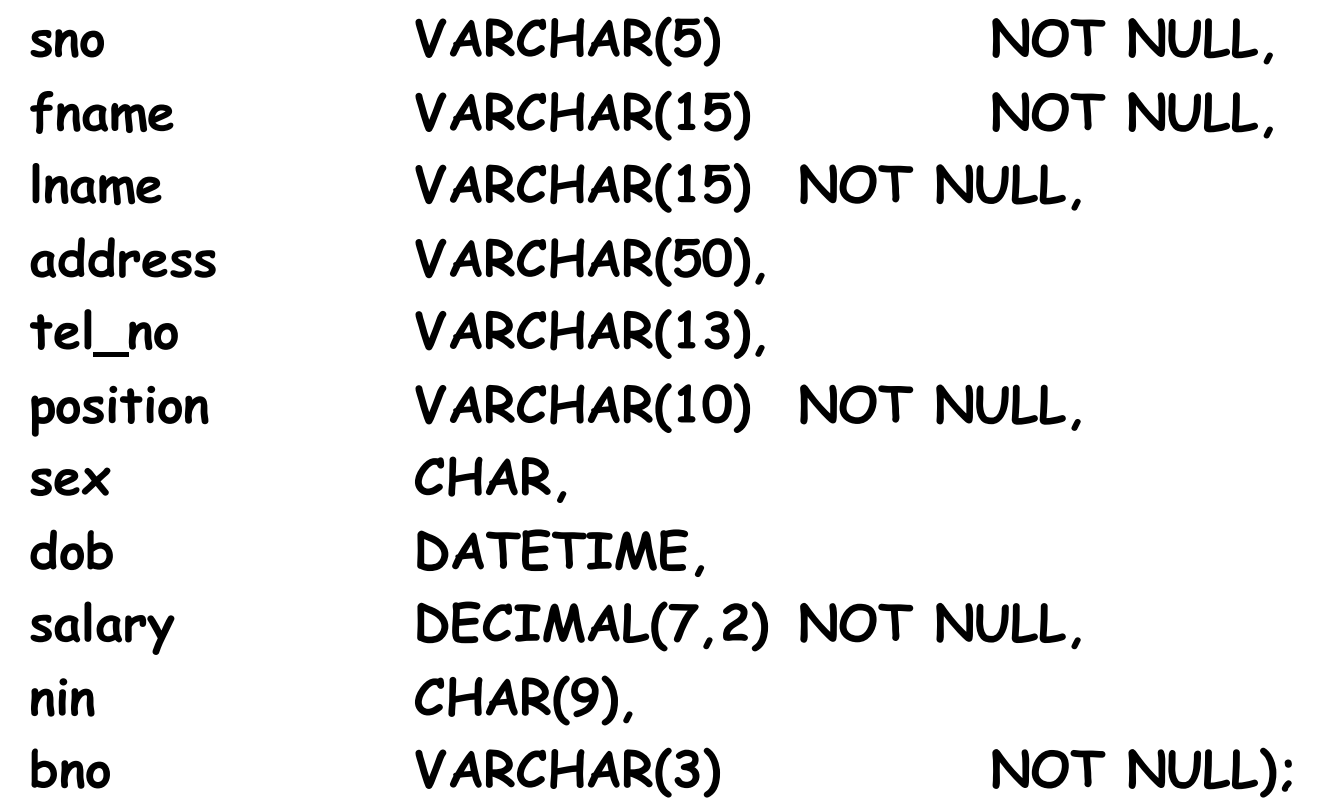

## Ejemplo18 CREATE TABLE

**CREATE TABLE property\_for\_rent( pno VARCHAR(5) NOT NULL, street VARCHAR(25) NOT NULL, area VARCHAR(15), city VARCHAR(15) NOT NULL, pcode VARCHAR(8), type CHAR(1) NOT NULL, rooms SMALLINT NOT NULL, rent DECIMAL(6,2) NOT NULL, ono VARCHAR(5) NOT NULL, sno VARCHAR(5), bno VARCHAR(3) NOT NULL);**

## DROP TABLE

**DROP TABLE tbl\_name [RESTRICT | CASCADE]**

- **e.g. DROP TABLE property\_for\_rent;**
- **Removes named table and all rows within it.**
- **With RESTRICT, if any other objects depend for their existence on continued existence of this table, SQL does not allow request.**
- **With CASCADE, SQL drops all dependent objects (and objects dependent on these objects).**

#### **SUB-SELECT**

 Es para operar sobre sub-conjuntos. Ver sección de subselect del manual.

SELECT \* FROM EMPLEADO WHERE RUT IN ( SELECT RUT FROM CLIENTE WHERE EVALUACION='MALA')

### **SUB-SELECT**

Tres tipos de uso en las condiciones (WHERE)

- X >= (SELECT …) en el caso que el select entregue **1** solo valor a comparar.
- (X1,X2,X3)>= (SELECT …) en el caso que el select entregue VARIOS valores a comparar.
- X IN (SELECT ...) se buscan los X que se encuentren en el conjunto del select.
- X >= SOME (SELECT ...) se busca los X que cumplen la comparacion (>=) para ALGUN elemento del conjunto del select.
- X >= ANY (SELECT ...) se busca los X que cumplen la comparacion (>=) para TODOS elemento del conjunto del select.

### **VARIABLES definidas por el usuario.**

Ver sección 9.3 del manual.

---------------------------

SET @x=0; SELECT @x:=@x+1, nombre FROM CLIENTE Order by pago desc;

---------------------------

---------------------------

SET @x = (SELECT MAX(SUELDO) FROM EMPLEADO); SELECT \* FROM EMPLEADO WHERE SUELDO>@X-500;

Observación: no usar 2 veces una variable en un select con asignación puede entregar valores random.

**TICs para la gestión 4-88 IN3501 Otoño © 2009 wi.dii.uchile.cl**

## **Comparación de fechas en MySQL**

- UNIX\_TIMESTAMP()
- SEC\_TO\_TIME()
- Fechas se pueden comparar si estan en el mismo formato.

#### Estructuras de acceso rápido

**TICs para la gestión 4-90 IN3501 Otoño © 2009 wi.dii.uchile.cl**

## **Índices**

- La tecnología que almacena la data debe ser capaz de soportar fácil indexación.
- Algunas de las técnicas que a menudo tienen sentido son el soporte de:
	- **F** Indices secundarios
	- **n** Indices sparse
	- Índices dinámicos, temporales, etc.
- Además el costo de crear y usar el índice no debe ser significativo.

# **Índices (2)**

- A la vez el overhead de monitorear la data no debe ser tan alto ni el monitoreo tan complejo que impida que se realice cuando sea necesario.
- El monitoreo de la actividad del data warehouse determina que data ha y no ha sido usada.
- El monitoreo del data warehouse determina factores como los siguientes:
- Si es necesario realizar una reorganización
- Si un índice está pobremente estructurado
- Si hay mucha o no suficiente data en overflow
- La composición estadística del acceso a los datos
- Espacio restante disponible

## **Indices (3)**

- Están basados en la teoría de árboles de búsqueda.
- Cuando se indexa una o mas columnas de una tabla, se crea un índice que replica el contenido de las columnas en su estructura y genera enlaces hacia los registros de la tabla.
- Los árboles más usados en este ámbito, son los B\*Trees.

#### **Ejemplo de indexación**

#### emp

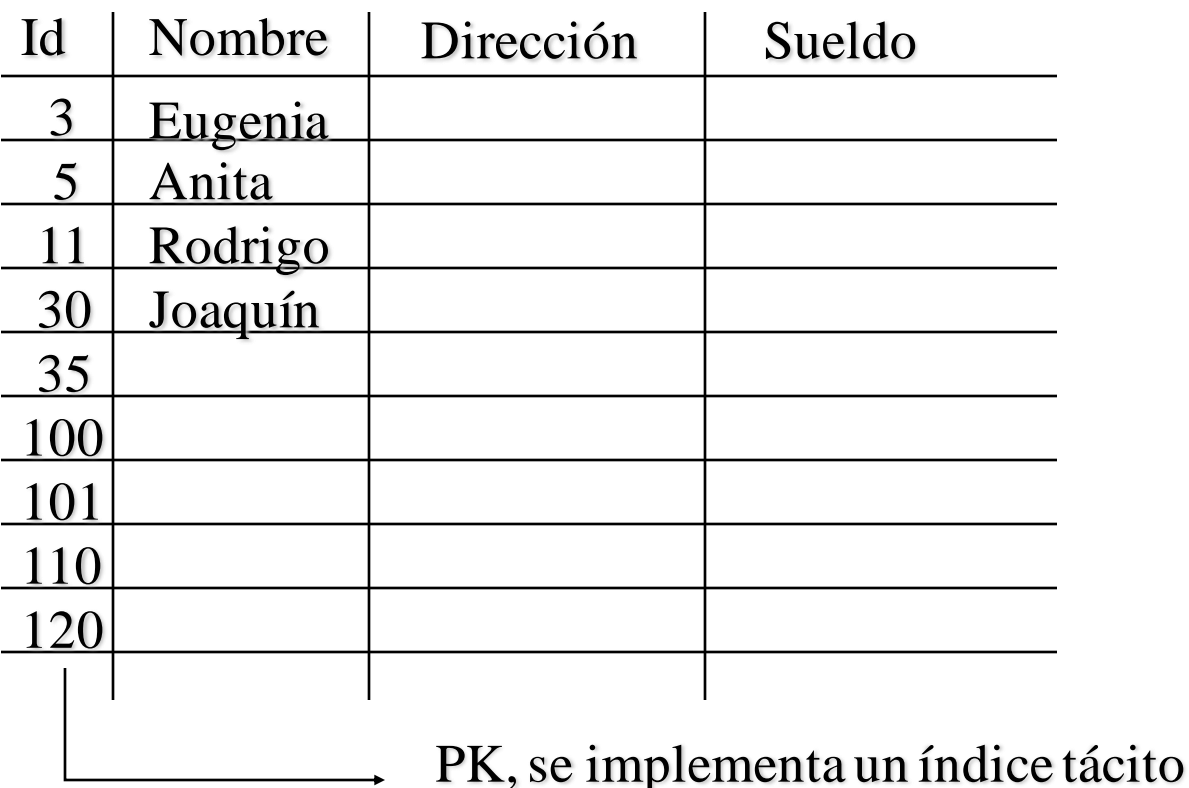

**TICs para la gestión 4-94 IN3501 Otoño © 2009 wi.dii.uchile.cl**

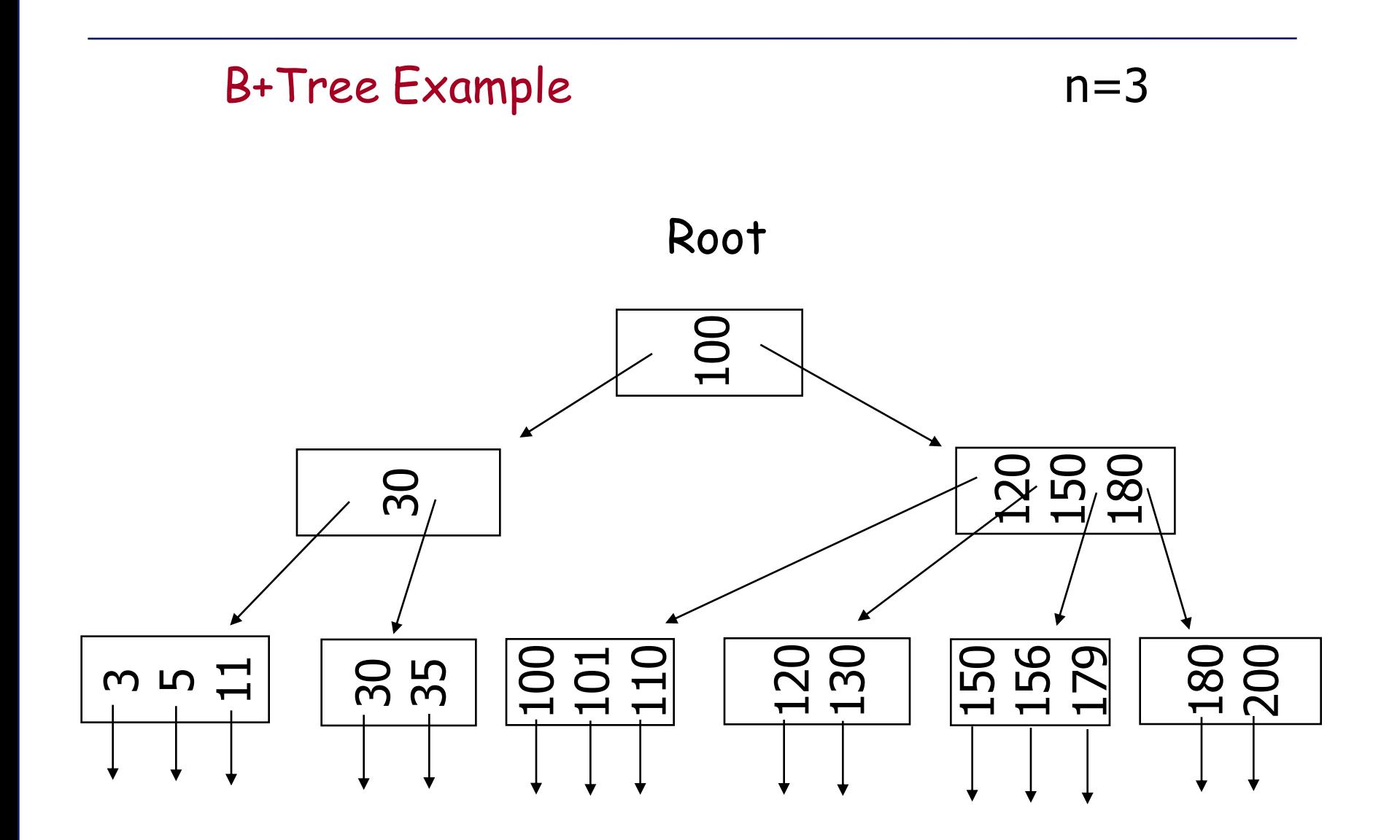

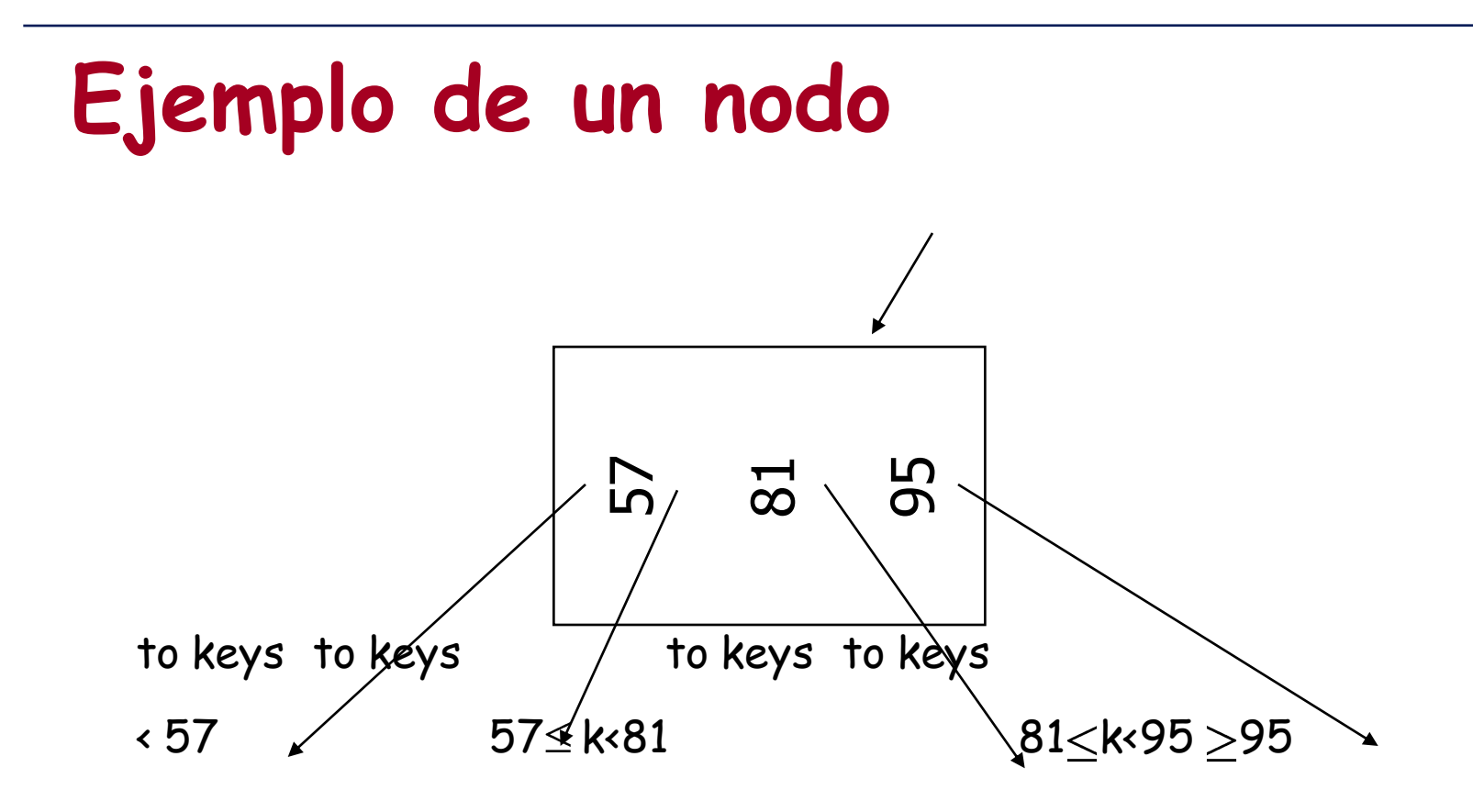

## **Hoja**

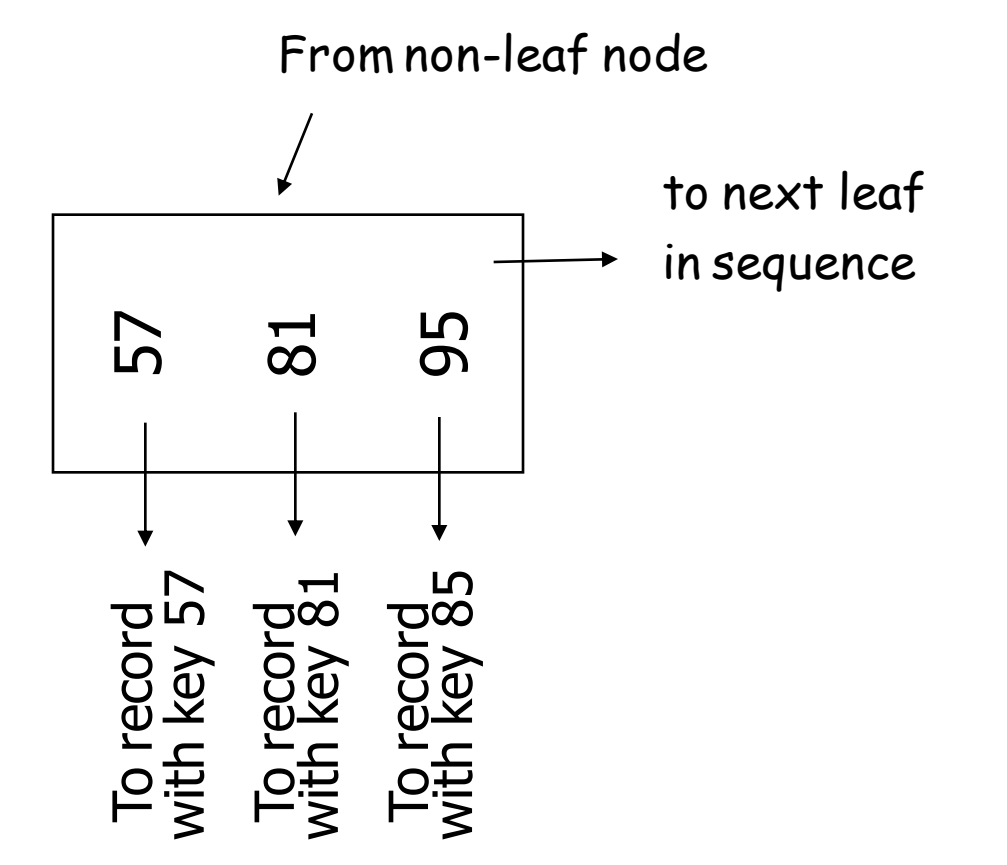

#### **Balancenado el B\*Tree**

Al menos debemos tener

Nodos:  $\lceil (n+1)/2 \rceil$  punteros

Holas:  $\lfloor (n+1)/2 \rfloor$  punteros a datos

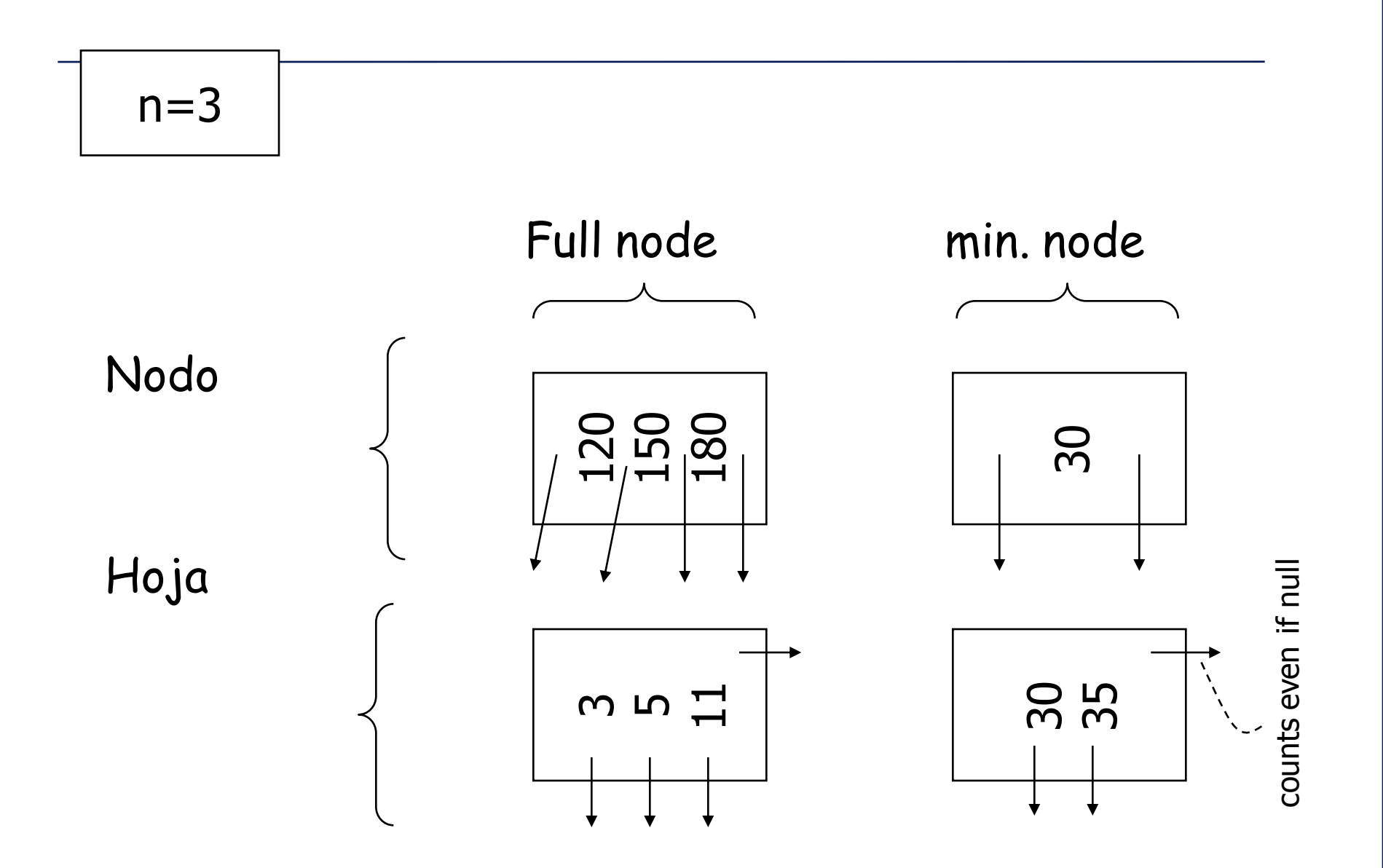

#### **B+tree rules**

Árbol de orden 3

- (1) Todas las hojas al mismo nivel mínimo (árbol balanceado)
- (2) Las hojas apuntan a los datos que están siendo almacenados.
- (3) Número de punteros/llaves:

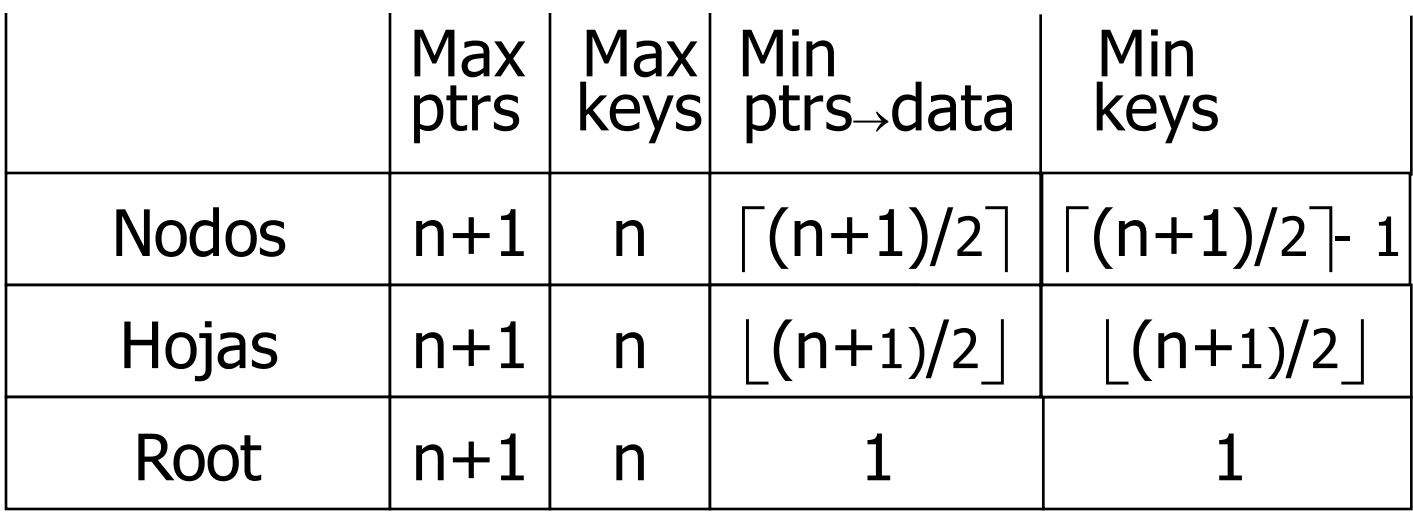

#### **Insertando datos en el B\*Tree**

(a) Caso simple (hay espacio disponible en la hoja) (b) Hoja llena (c) Nodo lleno (d) Nueva raíz

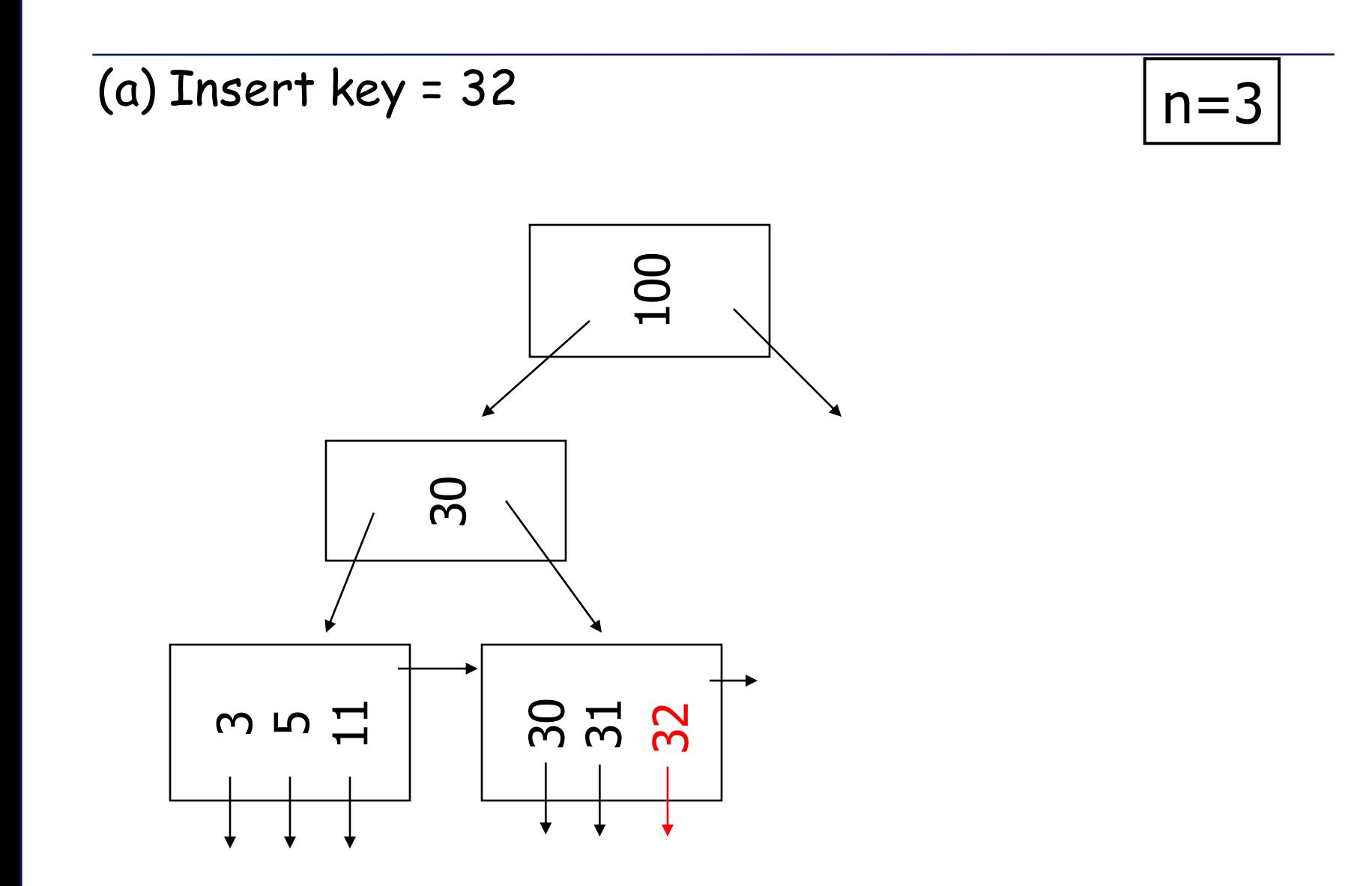

**TICs para la gestión 4-102 IN3501 Otoño © 2009 wi.dii.uchile.cl**

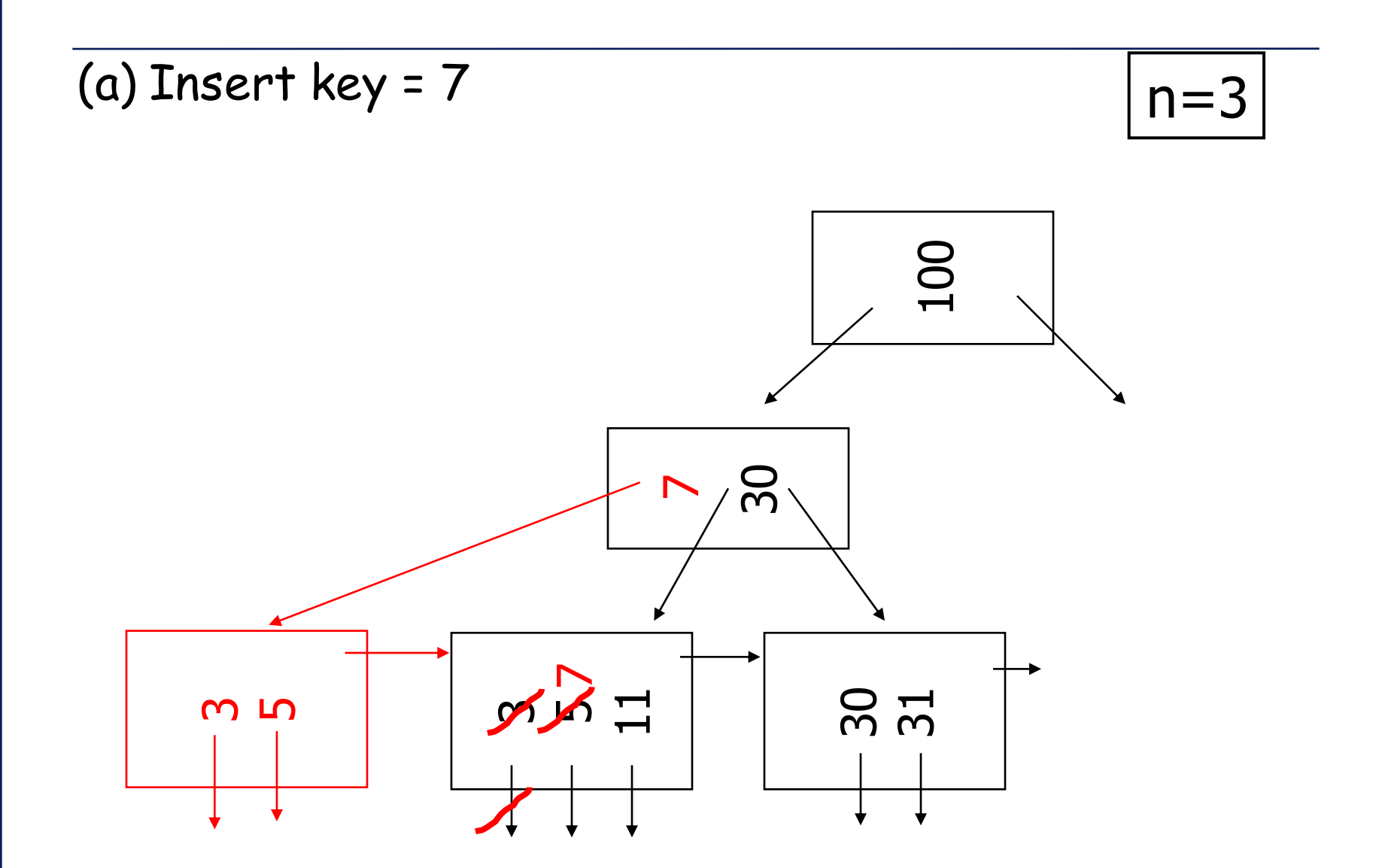

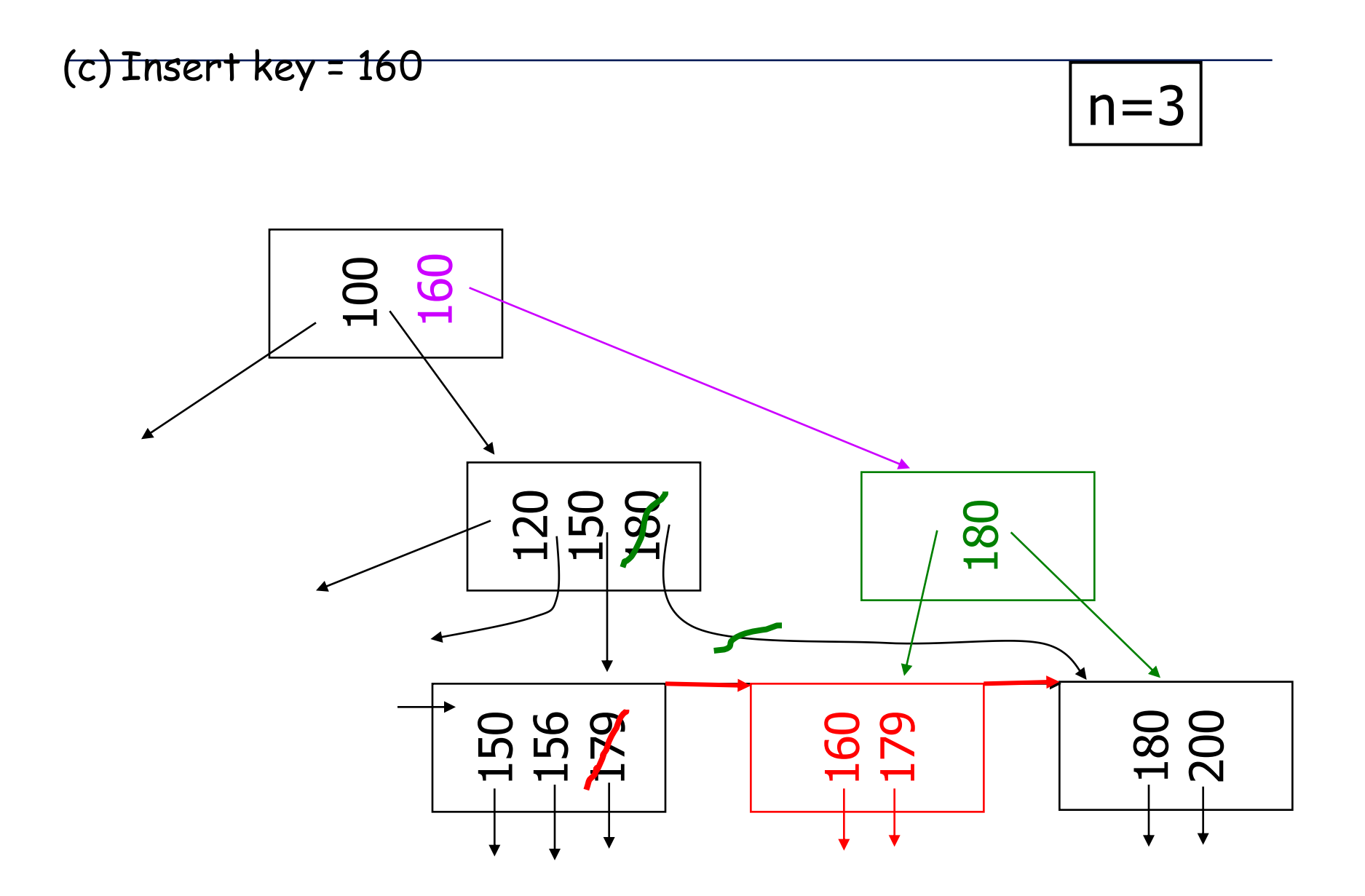

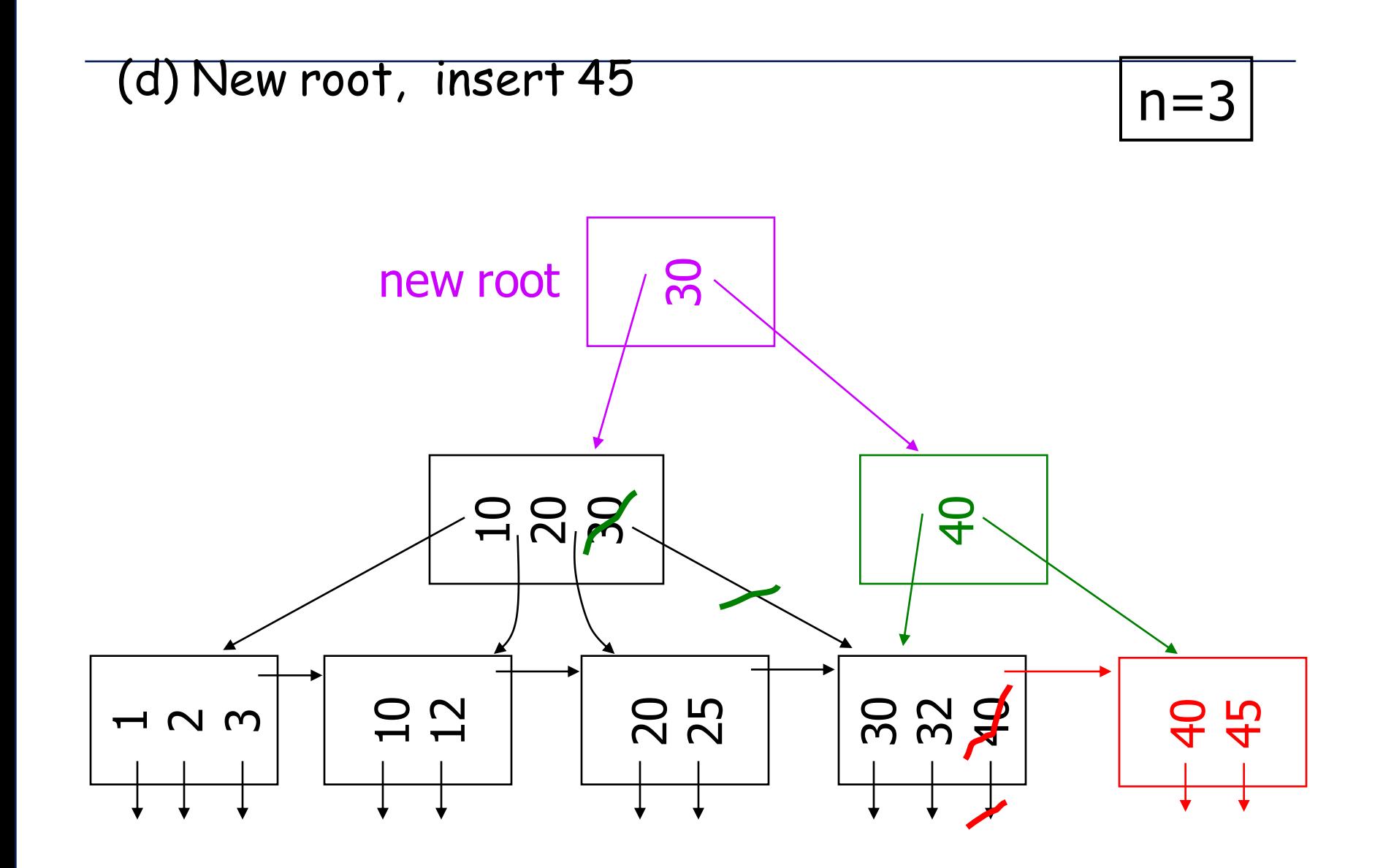

#### **Borrando datos desde un B\*Tree**

(a) Caso simple (borrado simple) (b) Unirse con un vecino (c) Re-distribuir las llaves. (d) Casos (b) o (c) en un nodo

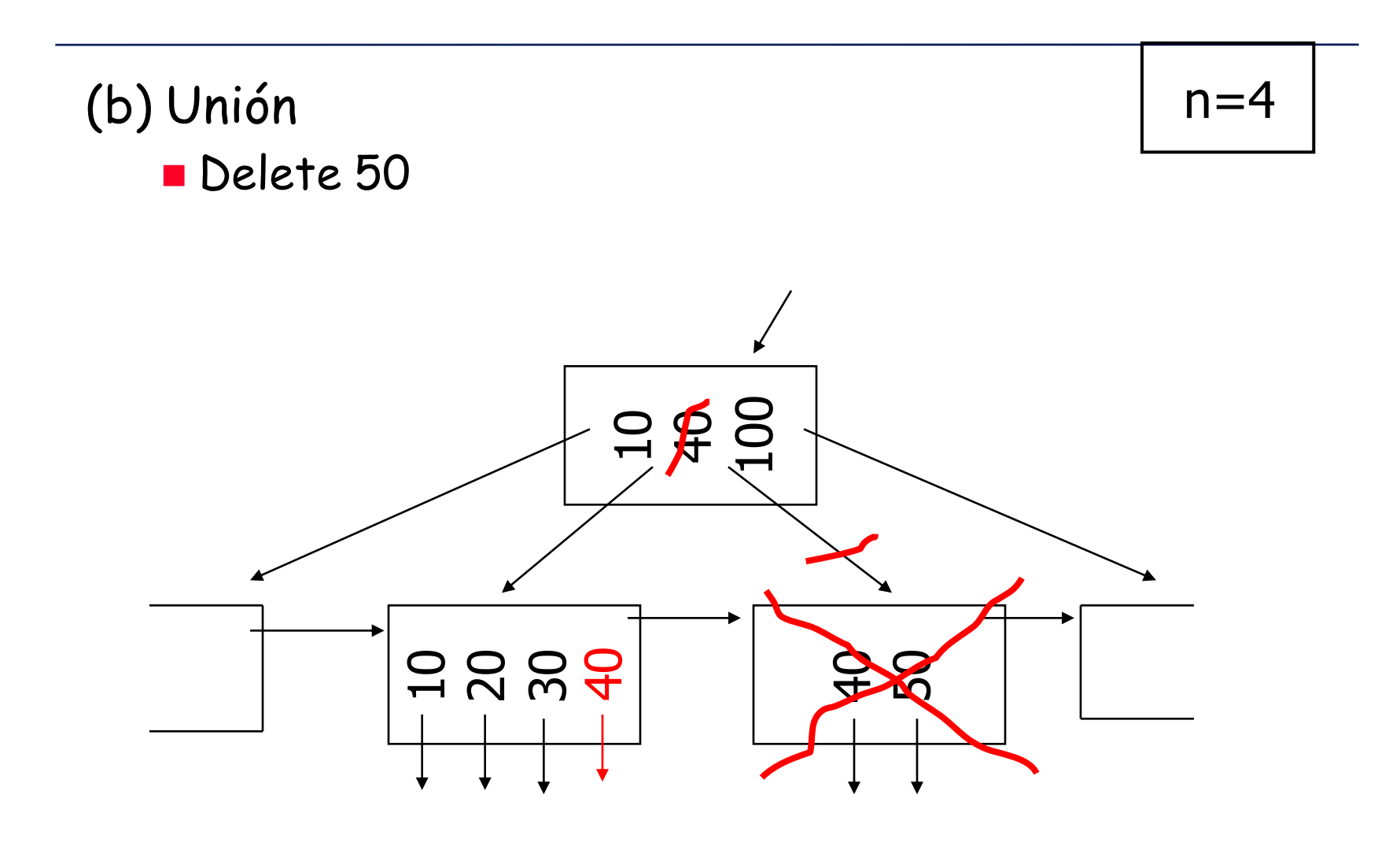

**TICs para la gestión 4-107 IN3501 Otoño © 2009 wi.dii.uchile.cl**

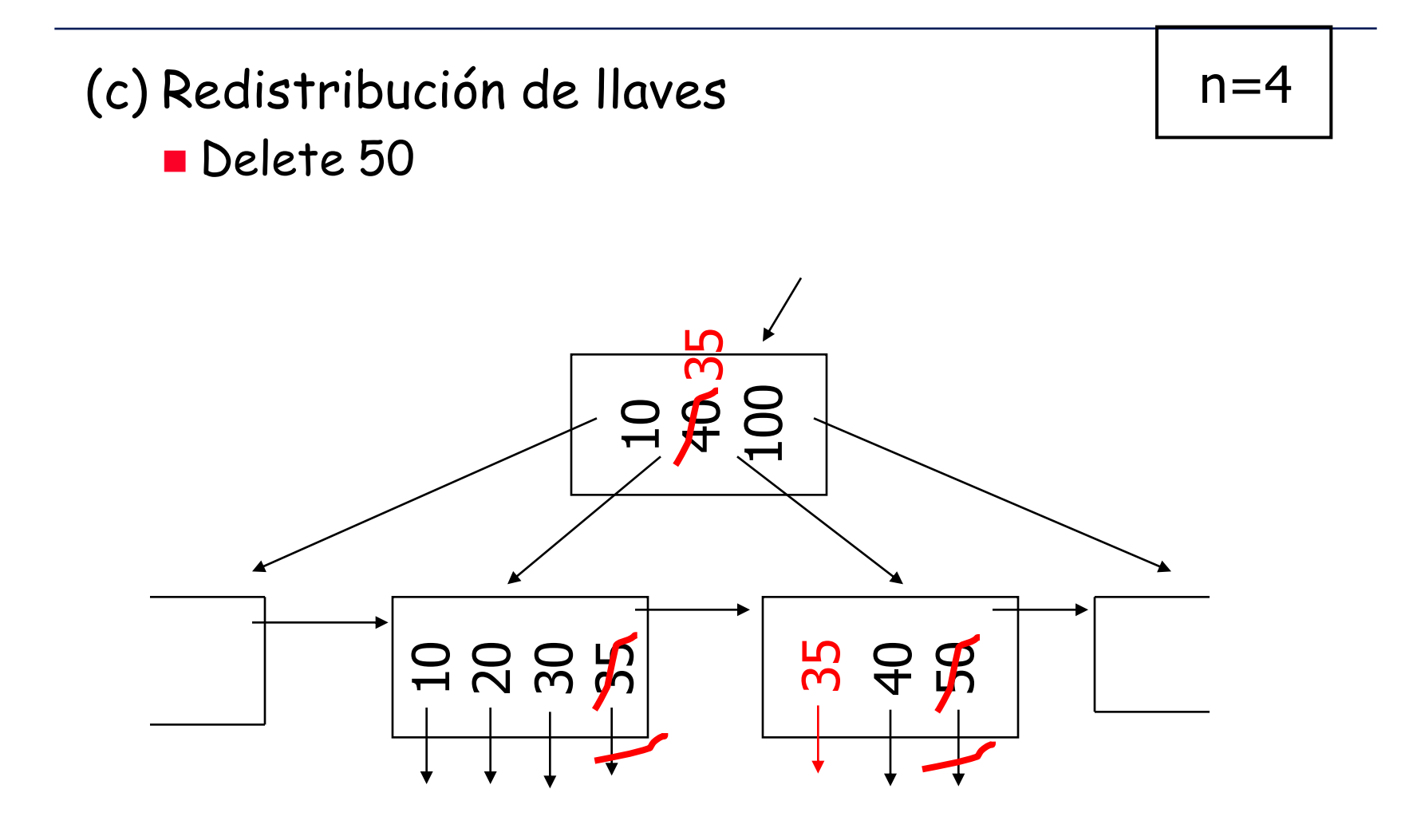
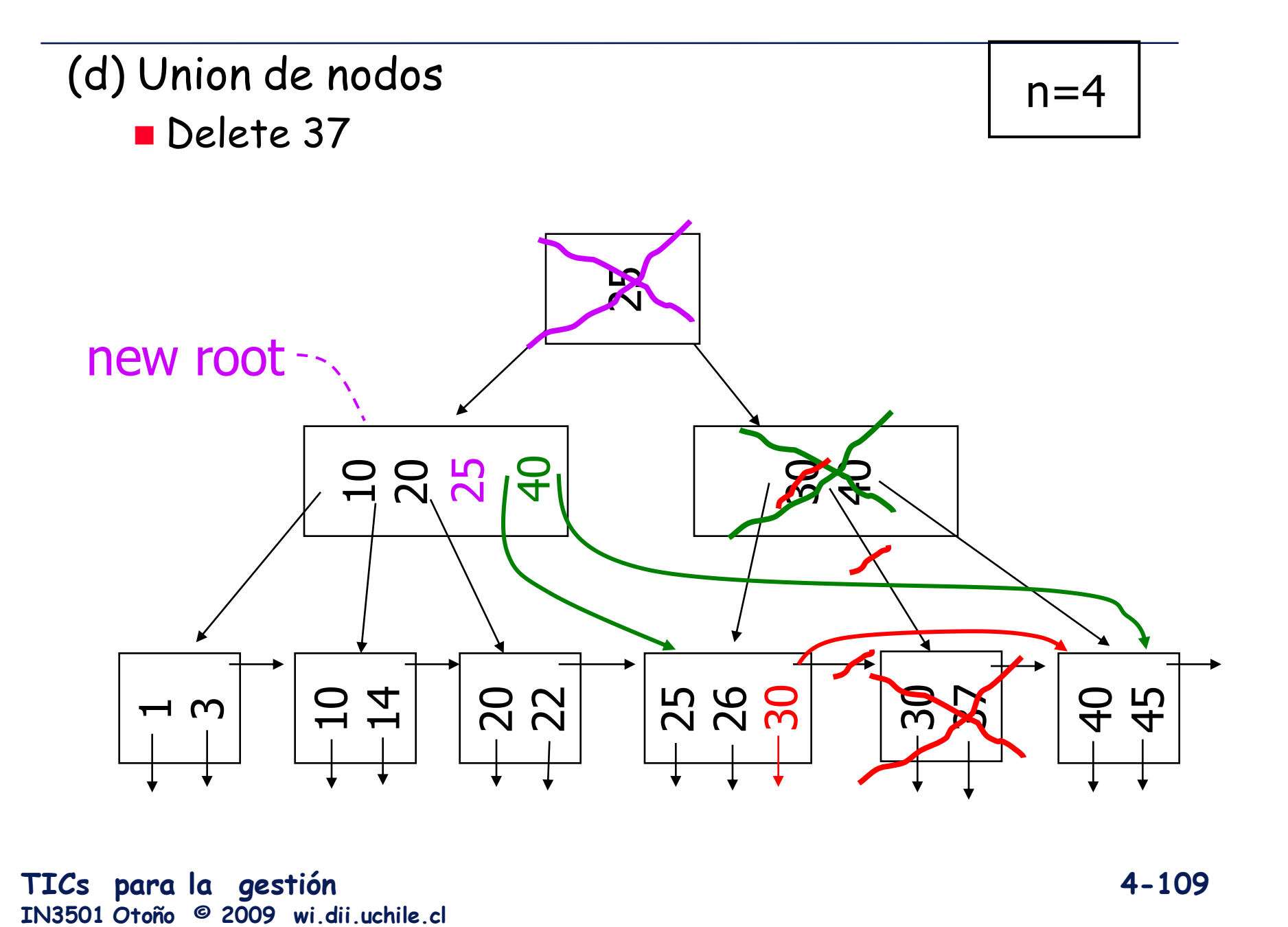

**TICs para la gestión 4-109**

## **BitMap Index**

- El modelo estrella presenta ciertas particularidades que podrían hacer poco eficiente el uso de B\*Tree.
- Por ejemplo, cuando se repite mucho un valor en una columna que se desea indexar.
- Los BitMap Index son una forma de indexar este tipo de columnas.

## **Ejemplo donde usar un Bitmap Index**

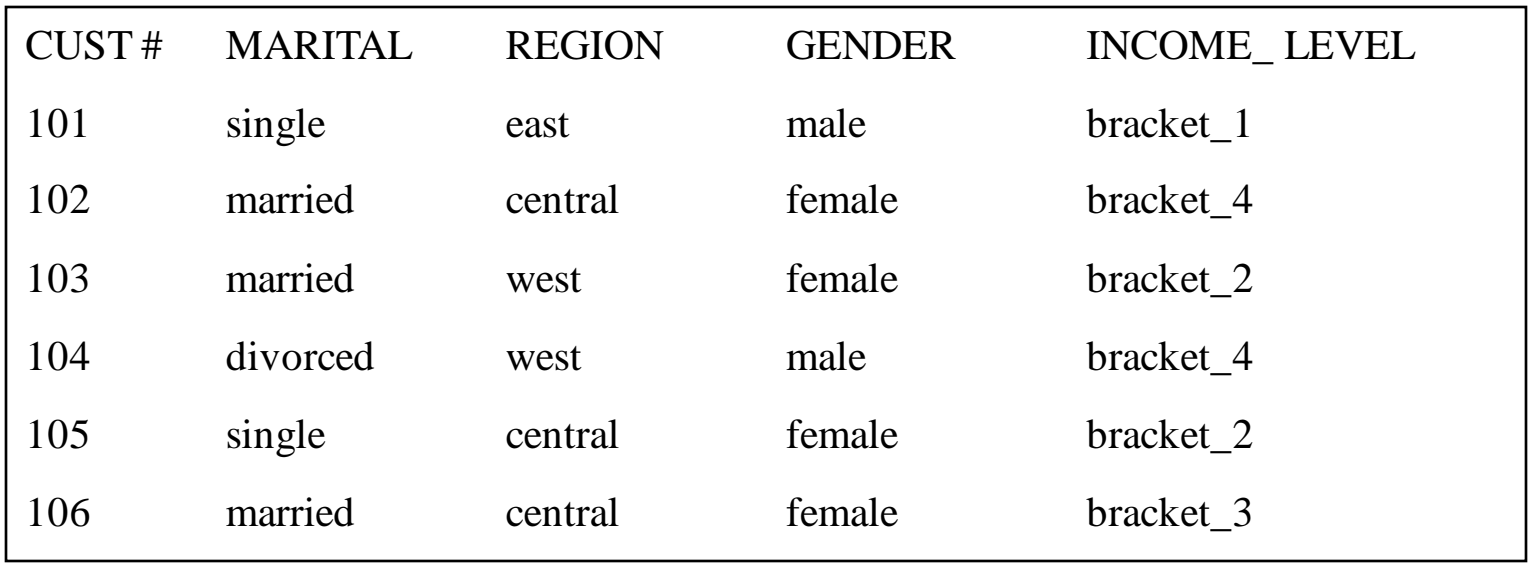

*Most attributes have low cardinality*

A B+-Tree would be very large on these attributes and not very efficient. Ref: Oracle Corporation

**TICs para la gestión 4-111 IN3501 Otoño © 2009 wi.dii.uchile.cl**

## **Bitmap Index on Region**

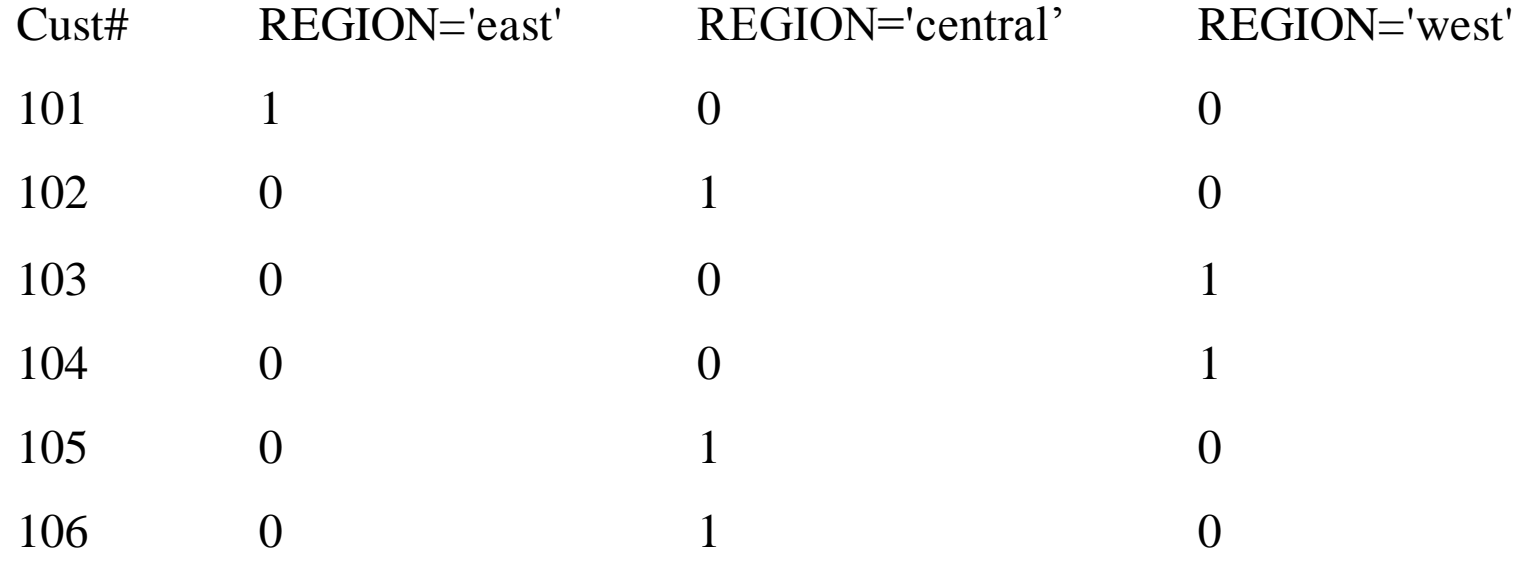

*A bit is 1 if the tuple has the value represented by the column.*

Very little space is required to store these bits.

**TICs para la gestión 4-112 IN3501 Otoño © 2009 wi.dii.uchile.cl**

## **Executing a Query**

SELECT COUNT(\*) FROM CUSTOMER WHERE MARITAL STATUS = 'married' AND REGION IN ('central','west');

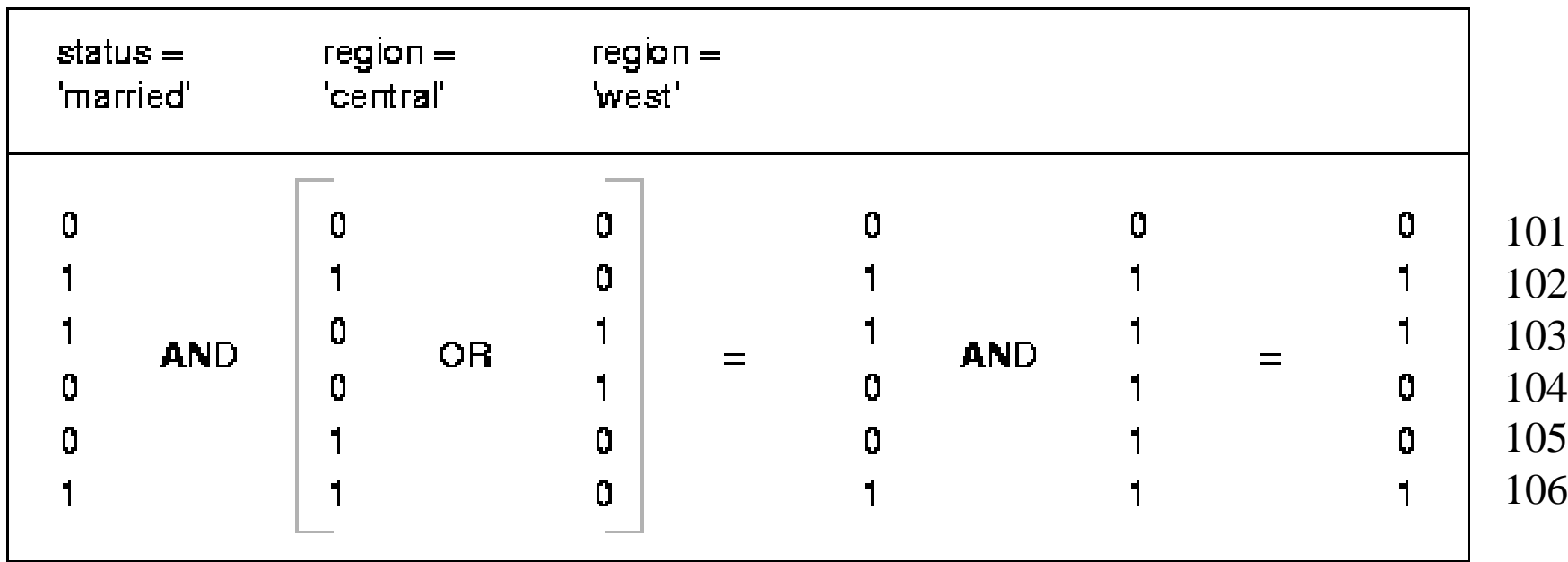

**TICs para la gestión 4-113 IN3501 Otoño © 2009 wi.dii.uchile.cl** *Very efficient bit matching*